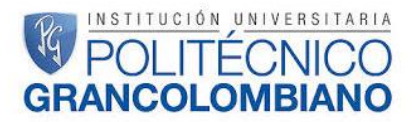

### **FACULTAD DE INGENIERÍA Y CIENCIAS BÁSICAS**

### **INSTITUCIÓN UNIVERSITARIA POLITÉCNICO GRANCOLOMBIANO**

**TRABAJO DE GRADO**

PROPUESTA DE MEJORAMIENTO EN EL ÁREA DE SERVICIO AL CLIENTE Y ASEGURAMIENTO DE CALIDAD DE SOFTWARE

**PARA OBTENER EL TÍTULO DE**

INGENIERO INDUSTRIAL

### **AUTOR**

JULIAN GUILLERMO AREVALO CRUZ.

**BOGOTÁ, 2017**

# **TECNICO CRANCOLOMBIANO**

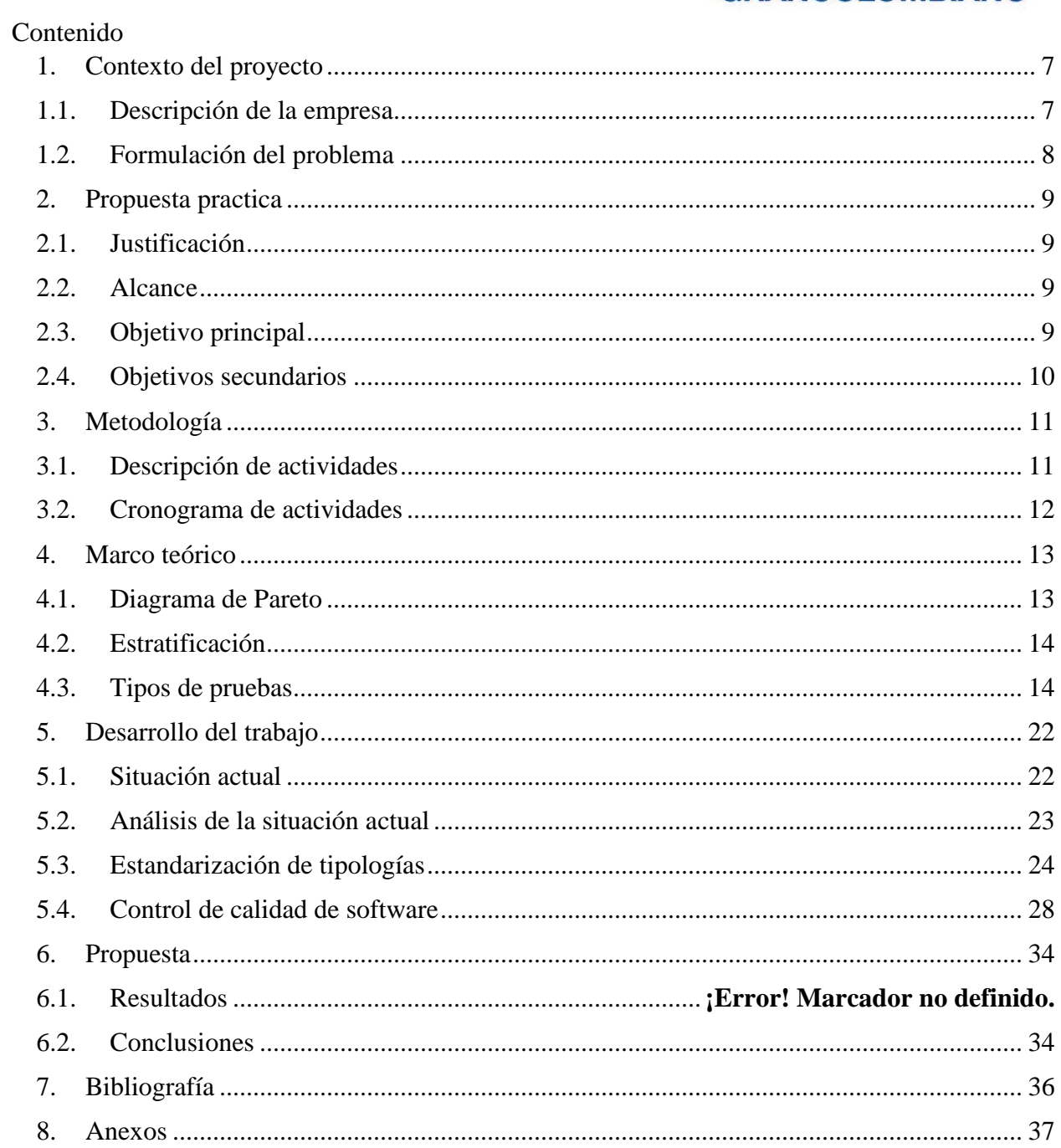

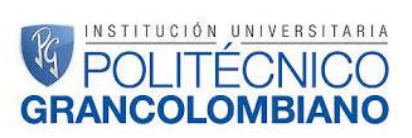

### Lista de imágenes

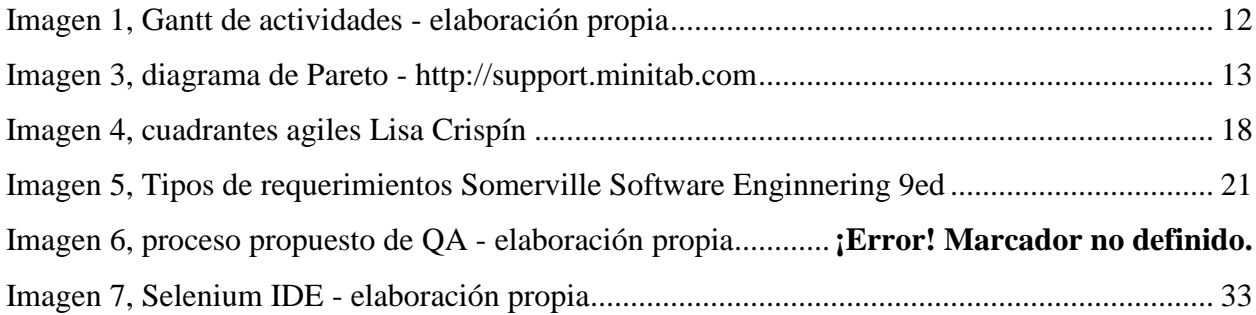

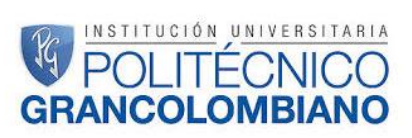

#### Lista de graficas

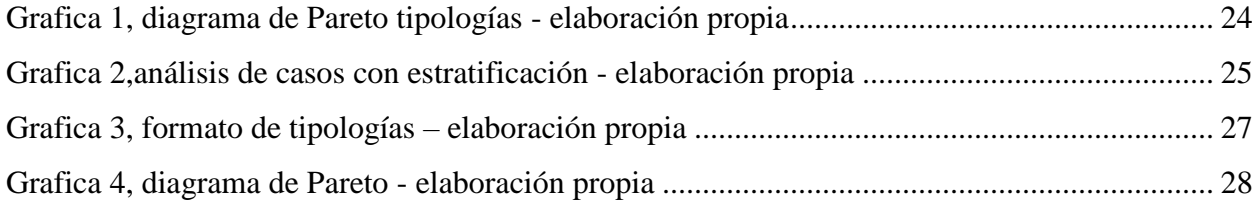

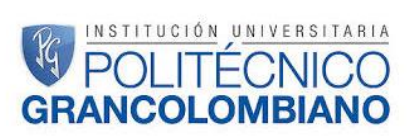

#### Lista de tablas

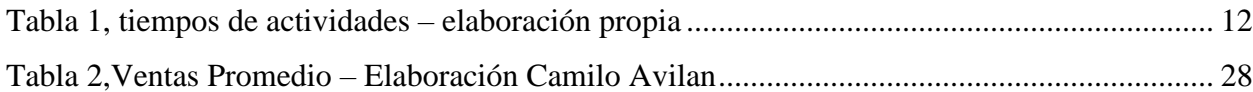

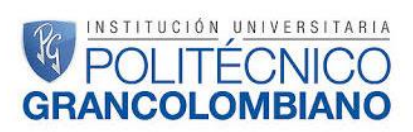

#### Lista de anexos

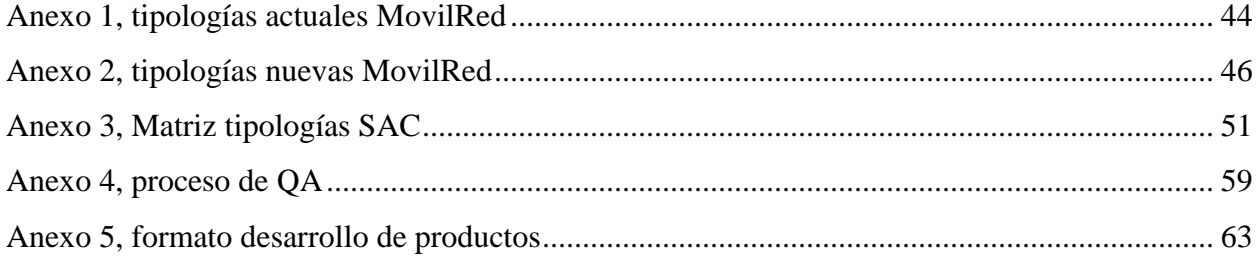

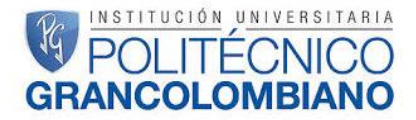

#### <span id="page-6-0"></span>**1. Contexto del proyecto**

A continuación, se mostrará la empresa donde se desarrolla el proyecto y la situación o problema general que se abordará.

#### <span id="page-6-1"></span>**1.1. Descripción de la empresa**

Como nos cuenta su presidente Hernando Rubio, todo comenzó hace 15 años atrás como un error el cual termino convirtiéndose en una de las empresas de transacciones electrónicas más grandes del país, atendiendo a más de 13 millones de colombianos cada mes. A través de las plataformas de MovilRed se llevan a cabo alrededor de 40 millones de operaciones cada mes con un volumen superior a \$ 250.000 millones, además que hoy vende más de \$ 790.000 millones al año y todo esto causado por una equivocación en los negocios que se tenían originalmente. Los inicios de la compañía se dieron en la telefonía móvil, primero vendiendo celulares a los operadores para después entrar al negocio de plataformas prepago pero los resultados no fueron los esperados, sin embargo, esto permitió crear la infraestructura que permitiría tener conectados a muchos de supermercados del país y miles de tiendas.

Gracias a esta infraestructura la empresa logro su inclusión en otro negocio como regarlas el cual popularizo por tener más de 80.000 puntos de venta conectados a la plataforma, además aunque ya se contaba con esta "autopista tecnológica" lo suficiente robusta para diversificar su portafolio de productos bajo el eslogan de MovilRed te la pone fácil se adiciono el servicio de giros nacionales y luego en el pago de facturas para tener en su actualidad 1.200 convenios para realizar todo tipo de pagos de servicios públicos hasta pensiones educativas, salud entre otros, su red está conectada a cerca de 70% de los bancos del país y la proyección es cubrir la totalidad de los mismos. Pero como si esto fuera poco, hace dos años comenzó a prestar el servicio de recarga de las tarjeras Tu Llave del sistema integrado de Transporte Publico de Bogotá (SITP) en los puntos externos de las estaciones de Transmilenio, tarea que cumple en 4.300 puntos.

A esto se suma otro novedoso negocio. Comenzó a poner en los establecimientos comerciales exhibidores con tarjetas regalo y de contenido. Hoy tiene más de 100 puntos y la

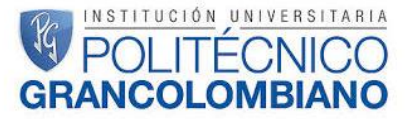

proyección es cerrar el año con 600 (MovilRed una empresa que tiene a todos conectados, 2015).

MovilRed está conformada por más de 90.000 puntos de venta a nivel nacional haciendo presencia en el 100% de los municipios del país, su red esta agrupada en cadenas de supermercados, droguerías, estaciones de gasolina, tiendas de barrio, mini mercados y papelerías hace parte fundamental de esta red(https://www.movilred.co/), el exitoso modelo de franquicia ofrecido por Tranza S.A.S., permite a pequeños comerciantes potencializar sus negocios ofreciendo todo el portafolio MovilRed a sus clientes.

#### <span id="page-7-0"></span>**1.2. Formulación del problema**

La empresa he presentado inconvenientes en la relación y solución de problemas que presentan sus clientes, todo esto debido a desorganización, falta de estándares para medir y hacer un seguimiento a la respuesta rápida y satisfactoria a los clientes, estas solicitudes aunque no representan un gran número en relación con la cantidad total de ventas si son muy significantes en relación con los costos para responderlas o solucionarlas puesto que estos hacen que el valor aumente considerablemente y se incurran en demoras y retrasos adicionales.

la forma como los clientes en general ven a la empresa también se ve afectada por estas razones reduciendo así la credibilidad de la misma frente a sus clientes, ¿se puede verificar la manera actual como se realizan las cosas para reducir los costos y mejorar la percepción de los clientes?, actualmente la compañía maneja su primera estancia de acercamiento con los clientes por medio de un call center tercerizado el cual se encarga de responder todas las solicitudes que tiene la compañía y de acuerdo a esta solucionar o escalar su solución a otra área, debido a la falta de información y desorden de la compañía en algunos aspectos que se mostraran más adelante los clientes tienen una percepción de inconformismo sin contar los problemas internos que causan también estas situaciones.

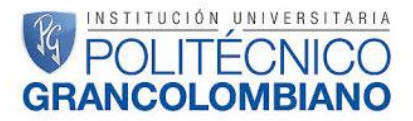

#### <span id="page-8-0"></span>**2. Propuesta practica**

se quiere mostrar la razón por la cual es beneficioso el proyecto para la compañía su posible impacto y como se realizará, atacando que inconveniente dentro de esta.

#### <span id="page-8-1"></span>**2.1. Justificación**

La búsqueda de focos de mejora de manera tal que permita un progreso continua de los procesos mientras se aumentan las ganancias reduciendo los costos, para lograrlo es necesario contar con datos históricos y conocer a fondo el o los procesos en los cuales se quiere enfocar la mejora todo esto con el apoyo de la gerencia general o demás procesos que se puedan ver involucrados en el análisis puesto que es importante contar con las herramientas e iniciativa de mejorar para lograr mejores resultados con esta metodología.

Teniendo en cuenta lo anterior es de gran importancia para la compañía mejorar las percepciones del cliente, reducir los costos operacionales de servicio al cliente y establecer mejoras en el proceso actual.

Al terminar el estudio de esta metodología nos indicara como, porque y cuales procesos deben cambiar para mejorar la calidad del servicio que se presta.

#### <span id="page-8-2"></span>**2.2. Alcance**

La aplicación del presente estará contemplada desde la recopilación de información respecto a la situación actual de la compañía hasta la propuesta que brinde solución al inconveniente que se presenta.

#### <span id="page-8-3"></span>**2.3. Objetivo principal**

Realizar una propuesta para disminuir las solicitudes que más impactan en el área de servicio al cliente de MovilRed, realizando procesos estandarizados además de mejorar el proceso llevado a cabo para realizar el aseguramiento de calidad de software dentro de la

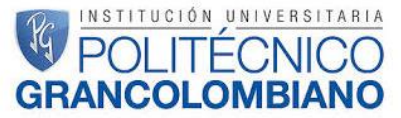

compañía mejorando la velocidad y veracidad de las pruebas realizadas, con lo cual se espera aumentar la percepción positivas de los clientes, reducir los costos asociados a las solicitudes que llega a servicio al cliente y mejorar la rentabilidad de la compañía reduciendo el impacto de las actualizaciones en la plataforma.

#### <span id="page-9-0"></span>**2.4. Objetivos secundarios**

- Identificar en el proceso actual fallas para crear un foco de mejora en este
- Estandarizar y rediseñar las tipologías actuales para mejorar los tiempos de atención a los clientes
- Establecer y diseñar una propuesta de mejoramiento a uno de los focos de mejora identificados
- Establecer un proceso en el aseguramiento de calidad de software que pueda permitir dar solución a los problemas actuales.

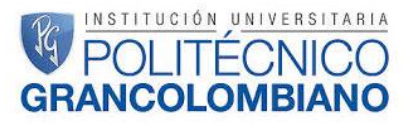

#### <span id="page-10-0"></span>**3. Metodología**

Para establecer e identificar los focos de mejora en el proceso se utilizó la metodología de Six sigma DMAIC, con la cual a partir de la cantidad de solicitudes que llegaban de los clientes se inició con la identificación de los problemas más significativos y de allí las posibles causa raíz, para finalmente lograr crear la manera de rediseñar los procesos y reducir dichos inconvenientes.

#### **3.1. Descripción de actividades**

<span id="page-10-1"></span>La implementación de dicha metodología se dividirá en las siguientes actividades:

- 1. Definir la información a solicitar sobre los procesos en cuales se enfocará: En esta primera fase del estudio se busca recolectar la información relevante relacionada con el proceso.
- 2. Validar información: puesto que se puede obtener información de diferentes fuentes esta debe ser revisada para garantizar que se use la adecuada en los análisis, adicionalmente garantizar que si se necesita información adicional esta sea entregada para poder completar un análisis completo.
- 3. Análisis de la Información: A partir de la información obtenida se organiza para luego ser analizada y poder pasar alguna parte de la información a diagramas de flujo y diagramas de Pareto.
- 4. Diseño de focos de mejora: Teniendo como base el análisis anterior se buscan establecer las causas raíces para determinar cuales tienen más impacto y la manera en que se pueden abordar para eliminar o mitigar este impacto en la operación.
- 5. Revisar y controlar las implicaciones de las mejoras en costos y procedimientos: Se estudian los posibles impactos de las mejoras y adicionalmente los costos relacionados en la operación actual (corto, mediano y largo plazo).
- 6. Analizar la viabilidad: revisando el resultado de la actividad anterior sebe determinar si se puede aplicar esta mejora y cuáles pueden ser las posibles opciones de seguimiento para mantener una mejora continua si se aplica la propuesta.

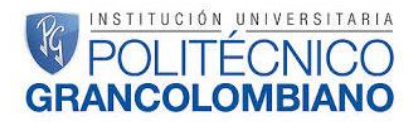

#### <span id="page-11-2"></span><span id="page-11-0"></span>**3.2. Cronograma de actividades**

| Actividad                   | Fecha de inicio | Duración | fecha de finalización |
|-----------------------------|-----------------|----------|-----------------------|
|                             | 18-feb          | 20       | $10$ -mar             |
| $\mathcal{D}_{\mathcal{L}}$ | $10$ -mar       | 15       | $25$ -mar             |
| 3                           | $25$ -mar       | 25       | $19$ -abr             |
|                             | 19-abr          | 30       | 19-may                |
| 5                           | 19-may          | 15       | $3$ -jun              |
| 6                           | $3$ -jun        | 12       | $15$ -jun             |

*Tabla 1, tiempos de actividades – elaboración propia*

En esta tabla se muestran la duración de las diferentes actividades que se realizaron durante la ejecución del proyecto.

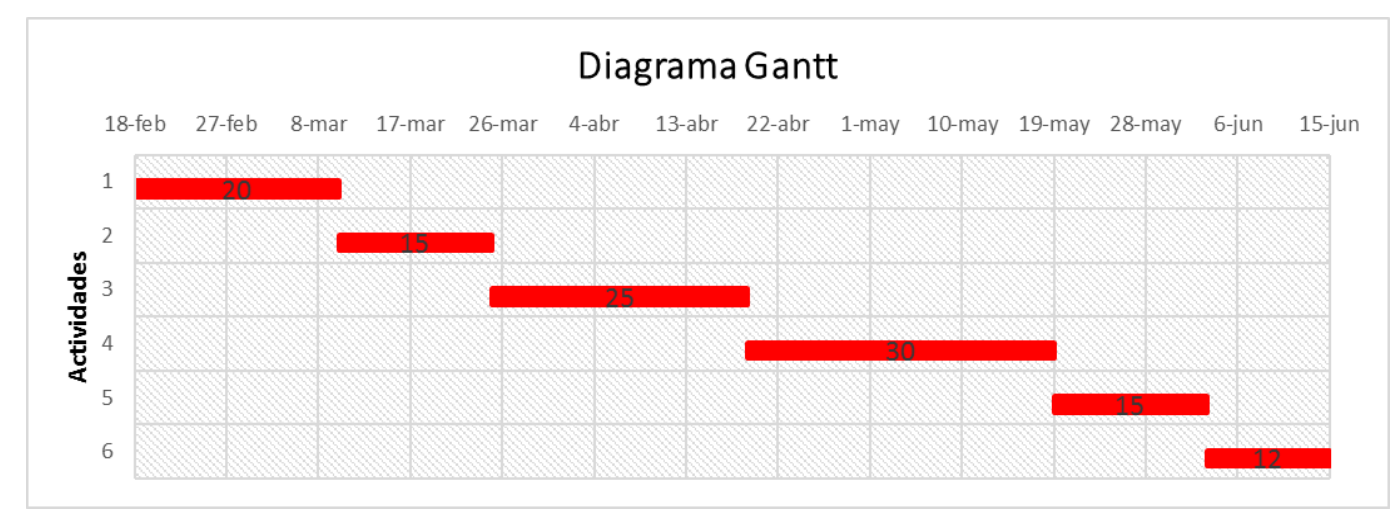

#### *Imagen 1, Gantt de actividades - elaboración propia*

<span id="page-11-1"></span>En la tabla 1 e imagen 1 se muestra las actividades que se realizaran y en las fechas en que serán llevadas a cabo todo, esto con el fin de tener un mayor control de las diferentes fases y actividades y lograr que se cumpla con el objetivo en términos de alcance, objetivos y tiempo.

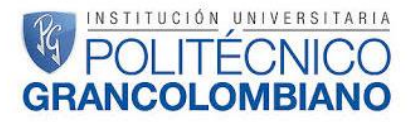

#### <span id="page-12-0"></span>**4. Marco teórico**

En el presente apartado se mostrarán las diferentes herramientas, técnicas y metodologías que se usaran en el desarrollo del proyecto, por esta razón es de vital importancia conocerla y ver un poco más de su utilidad en otros ámbitos.

#### <span id="page-12-1"></span>**4.1. Diagrama de Pareto**

Esta herramienta nos muestra las posibles causas para poder determinar cuales tienen mayor impacto y con esta poder determinar en cual enfocar los esfuerzos que se realicen para que esta tenga un mayor impacto.

En 1906, el economista italiano Vilfredo Pareto creo una fórmula matemática para describir la distribución desigual de la riqueza en su país, observando que el 20% de las personas poseían el 80% de la riqueza. En los años 40 el Dr. Joseph M. Juran atribuyo (no del todo acertadamente) la regla del 80/20 a Pareto. Llamándola "Lay de Pareto". La Ley de Pareto puede ser una herramienta muy efectiva a la hora de identificar problemas raíz y determinar el enfoque que debe tener una acción correctiva para tener más impacto.

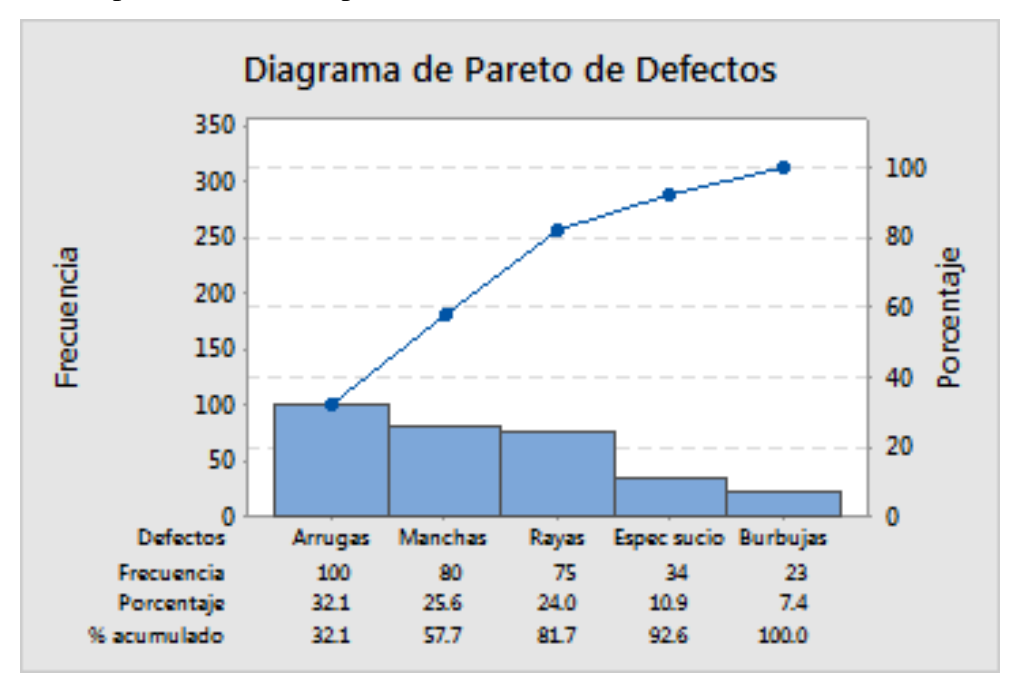

<span id="page-12-2"></span>*Imagen 2, diagrama de Pareto - [http://support.minitab.com](http://support.minitab.com/)*

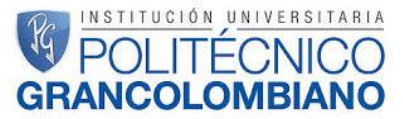

En la imagen 3 se muestra cómo se debe crear y desarrollar un diagrama de Pareto (datos e información que se debe tomar para su correcta elaboración).

#### <span id="page-13-0"></span>**4.2. Estratificación**

 Consiste en clasificar y separar los datos en grupos o categorías con el fin de permitir hacer análisis más profundos o facilitar indagar sobre la información que contiene un grupo en particular, logrando mejorar la interpretación de datos.

Este tipo de clasificación de los datos es muy usado cuando se tiene gran cantidad de valores o entradas que posiblemente están asociadas entre sí por cual es una gran ventaja, sin embargo está muy ligado al punto de vista de la persona que la realiza y puede llegar a verse afectado o permitir que aunque los datos no estén asociados unificarlos y generar percepciones erróneas al respecto por esta razón es muy importante que se realice desde un punto de vista neutral.

#### <span id="page-13-1"></span>**4.3. Tipos de pruebas**

 De acuerdo International Software Testing Qualifications Board los diferentes tipos de pruebas de pruebas están compuestas por (desconocido, 2015)

#### **Pruebas funcionales**

- Se entiende como pruebas funcionales cómo lo que se espera que haga.
- Las Funcionalidades pueden estar descritas en las especificaciones de requerimientos, especificaciones funcionales, casos de uso e inclusive no estar documentadas (estos están definidos como lo que desea el cliente y como lo desea).
- Los casos de prueba se definen a partir de estas funciones o características.
- Dentro de las pruebas funcionales se encuentran las pruebas de caja blanca las cuales se encargan de revisar el proceso de las salidas dadas por un método o componente sin tener en cuenta los pasos realizados para llegar a este punto.
- A estas pruebas suelen sumarse las pruebas de seguridad para revisar las restricciones que tiene el sistema para no permitir su acceso o encriptar la información y que sean seguras

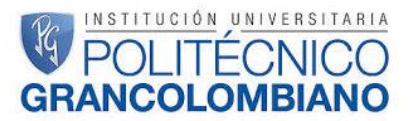

#### **Pruebas de características de software no funcionales**

- Se entiende como pruebas no funcionales el desarrollo interno del software que permite cumplir con una especificación dada por el cliente
- La finalidad de estas pruebas es asegurar el funcionamiento interno del software teniendo en cuenta su desempeño, carga, estrés, usabilidad, mantenimiento, confiabilidad y accesibilidad.
- Las características no funcionales del software, se pueden medir de diversas maneras, por ejemplo, por medio de tiempos de respuesta en el caso de pruebas de desempeño.
- Dentro de las pruebas funcionales se encuentran las pruebas de caja negra las cuales se encargan de revisar el proceso interno que realiza el software para cumplir con una especificación de salida dada por los clientes finales.

#### **Pruebas de la estructura o arquitectura del Software**

- Se realizan aplicando técnicas de pruebas estructurales y técnicas estáticas, en lugar de técnicas basadas en especificación.
- Utiliza el concepto de "Cobertura" para definir la extensión con la cual la estructura ha sido cubierta por el conjunto de pruebas, expresado como un porcentaje del elemento probado.
- Si la cobertura no es del 100%, se pueden diseñar pruebas adicionales.

#### **Pruebas de regresión y repetición de pruebas por cambios**

- Las Re-Pruebas son aplicadas después que un defecto es identificado y corregido, con la finalidad de verificar que el defecto ya no se está presentando.
- Las Pruebas de Regresión se realizan sobre un componente ya probado, para verificar que no presenta nuevos defectos cuando se realiza una modificación después de dichas pruebas.
- Deben buscarse nuevos defectos tanto en el componente que se está probando cómo otros componentes afectados por el cambio.

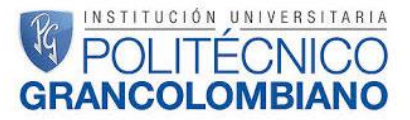

- Se necesita tener claridad de las piezas de software que resultan afectadas por el cambio.
- Las pruebas deben ser repetibles si han de usarse para pruebas de confirmación y regresión.
- Incluyen pruebas Funcionales, No Funcionales y Estructurales.
- Dado que las pruebas se ejecutan repetidas veces, las pruebas de regresión son candidatas a la automatización de pruebas por medio de herramientas.

#### **Pruebas de mantenimiento**

- Aplicadas sobre sistemas que están operativos en ambiente de producción.
- Se ejecutan como resultado de modificaciones, migraciones o desincorporación de software.
- Las Pruebas de Modificaciones incluyen mejoras planificadas, correctivas o de emergencia, así como cambios en el entorno de sistema operativo, bases de datos, actualizaciones o parches.
- Las Pruebas de Migración debe incluir pruebas operativas del nuevo entorno (Sistema operativo, base de datos, etc.) así como pruebas sobre el software modificado. Si existe migración y conversión de datos, también serán necesarias pruebas sobre estos.
- Las Pruebas por Desincorporación incluyen pruebas de migración de datos o su archivo si se requieren largos períodos de retención.
- Incluye también pruebas de regresión sobre las partes del sistema que no se están cambiando.
- Pueden ser difíciles de realizar si las especificaciones están desactualizadas o no existen, o si no se cuenta con Testers con conocimiento del sistema.

#### **Calidad de software – cuadrantes de pruebas agiles**

Teniendo en cuenta que el ámbito tecnológico avanza muy rápido la información más viable la cuentan las empresas especializadas en el tema o que tercerizan este tipo de procesos por esta razón la información relacionada con los cuadrantes de pruebas agiles

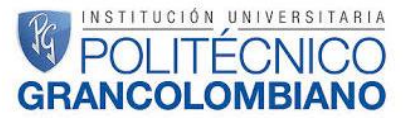

fueron tomados y se basaron en la compañía PMO informática (desconocido, 2015) la cual cuenta con gran cantidad de blogs sobre temas de calidad de software.

#### **Cuadrantes agiles**

Esta metodología tiene una gran acogida e implementación debido a que los softwares y sus actualizaciones son más rápidos y son llamados enfoques del Agile Testing, debemos igualmente considerar todos estos tipos de pruebas, con la complejidad adicional que debemos considerar iteraciones cortas, refactorizaciones e integraciones continuas, la ingeniería de software define múltiples tipos de pruebas que podemos realizar, tales como pruebas unitarias, pruebas funcionales de sistema, pruebas de desempeño, entre otras.

 En un marco Agile Testing basado en técnicas de desarrollo guiado por pruebas, deberíamos considerar en nuestra planificación lo siguiente:

- Pruebas unitarias.
- Integración continúa.
- Garantizar que los requerimientos están definidos correctamente.
- Pruebas funcionales.
- Automatización de pruebas.
- Testing no funcional
- Testing exploratorio.

#### **¿Cómo puedo organizar y planificar las pruebas Agile Testing?**

 Los cuadrantes del Agile Testing fueron definidos originalmente por Brian Marick en un post sobre el tema y luego adaptados por Lista Crispín y Janet Gregory en su obra

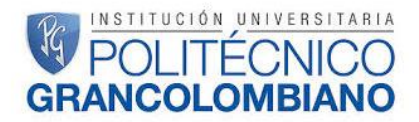

Agile Testing".

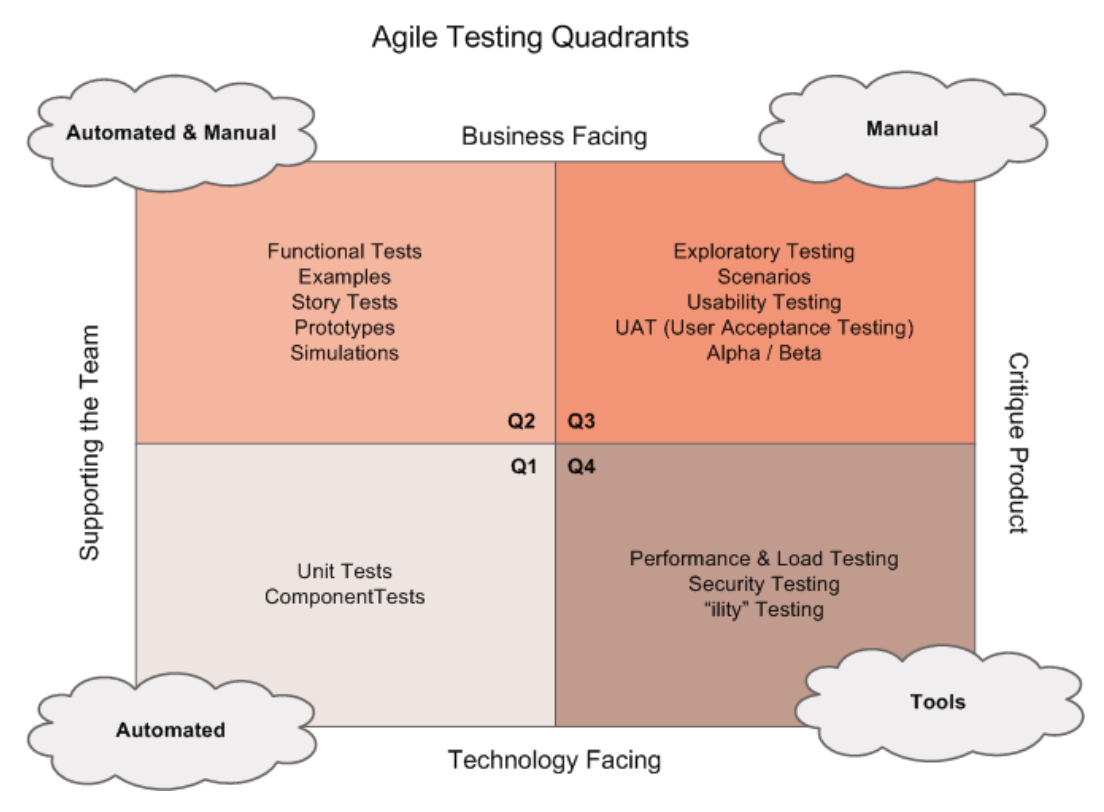

*Imagen 3, cuadrantes agiles Lisa Crispín*

<span id="page-17-0"></span>En la imagen 5 podemos observar la distribución funciones y tipos de pruebas que se ejecutan en cada uno de los diferentes cuadrantes establecidos en esta metodología. La matriz tiene dos ejes o dimensiones, en el eje horizontal dividimos las pruebas en Apoyo al equipo (Supporting the Team) y pruebas de crítica al producto (Critique the Product), mientras que en el eje vertical dividimos las pruebas en de cara a tecnología (Technology Facing) y de cara al negocio (Business Facing). (Crispin, 2013)

#### **Pruebas de apoyo al equipo (Supporting the Team)**

 Son destinadas para apoyar al desarrollo a medida que este se va realizando. Este es un nuevo concepto para centrarse una creación adecuada de código al tiempo que se desarrolló.

Cuando nos referimos que son pruebas de apoyo al equipo, es porque las pruebas de cuadrante 1 y 2 se convierten prácticamente en la base de un equipo de desarrollo ágil., estas pruebas primeramente guían el desarrollo de la funcionalidad, y luego cuando se

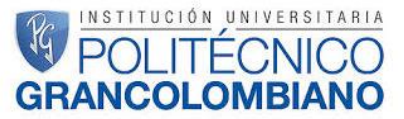

automatizan sirven para apoyar la refactorización y la inclusión de nuevo código sin causar resultados inesperados en el comportamiento del sistema.

#### **Cuadrante 1: Pruebas de apoyo al equipo de cara a tecnología**

 Es el de abajo a la izquierda y representa el desarrollo guiado por pruebas que es la base fundamental del Agile Testing, el cuadrante 1 incluye los siguientes tipos de pruebas:

- **Pruebas unitarias:** Verifican la funcionalidad de un pequeño subconjunto del sistema como por ejemplo un objeto o método.
- **Pruebas de componente:** Verifican el comportamiento de un grupo más grande del sistema, por ejemplo, un grupo de clases, que proveen cierto servicio.

#### **Cuadrante 2: Pruebas de apoyo al equipo de cara al negocio**

Las pruebas de este cuadrante, también sirven de apoyo al equipo de desarrollo de software, pero a un mayor nivel de visión, las pruebas de cara a negocio también se pueden llamar pruebas de cara a cliente o simplemente pruebas de cliente. Estas definen la calidad externa y las funcionalidades que el cliente solicita.

- Se derivan de ejemplos que suministra el equipo del cliente.
- Describen los detalles de cada historia de usuario.
- Se ejecutan a un nivel funcional y verifican condiciones de satisfacción definidas por el negocio.
- Se escriben usando un lenguaje que los expertos en el negocio (no necesariamente informáticos de profesión) puedan entender. De hecho, los expertos del negocio usan estas pruebas en las definiciones de calidad externa y participan en su elaboración.
- Pueden duplicar pruebas ya realizadas en el cuadrante 1, pero a un nivel superior (nivel funcional).
- Están orientadas a ilustrar y confirmar el comportamiento deseado del sistema.

#### **Pruebas de prototipos de interfaces con el usuario**

En estas pruebas, los encargados de diseñar la interfaz con el usuario elaboran

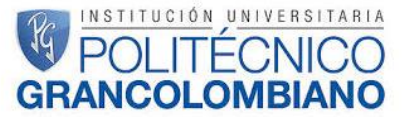

pantallas de ejemplos o wireframes, los cuales validan con el cliente (usuario) antes que comience el desarrollo, una vez comienza el desarrollo, estos expertos son los encargados de comunicar a los desarrolladores de software esos diseños y resolver sus dudas que puedan presentarse.

#### **Pruebas de críticas al producto (Critique the Product)**

 Para un cliente es muy difícil saber de antemano lo que quiere hasta verlo plasmado en un producto de características mínimas, esta es una realidad con la que toda metodología de desarrollo de software debe lidiar.

#### **Cuadrante 3: Pruebas que critican el producto de cara al negocio**

- En la fase de análisis, los analistas de sistemas y expertos de negocio se encargan de obtener ejemplos y especificar los casos.
- Este proceso no está libre de errores pues estos expertos podrían omitir casos o representarlos erróneamente cuando por ejemplo están fuera de su área de experticia.
- Inclusive, cuando el código esté desarrollado de acuerdo al ejemplo y pase la prueba, aún existe la posibilidad que esto no sea lo que el cliente realmente quiere.
- Aquí entran en juego las pruebas del cuadrante 3, en las cuales se ejecuta la aplicación en su conjunto (es una prueba integral) para determinar si cumple o no las expectativas.
- Cuando se realizan estas pruebas, se trata de emular lo más posible el entorno real en que serán ejecutadas.
- Por lo tanto, son pruebas funcionales manuales y sólo las pueden ejecutar personas
- Se puede recurrir a algún grado de automatización por ejemplo para preparar los datos de prueba, sin embargo, al ejecutarla debe utilizarse la intuición para saber si el producto cumple las expectativas y proporciona valor al área de negocio.
- En este cuadrante, el Testing exploratorio es un aspecto central. En el Testing exploratorio, el tester diseña y ejecuta la prueba al mismo tiempo. Ambos procesos se retroalimentan, es decir de la ejecución de la prueba y análisis crítico de los

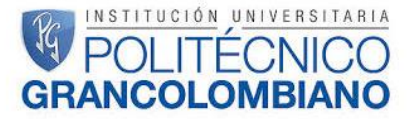

resultados, se aprende más sobre el negocio y la aplicación se rediseña la prueba y se repite el proceso.

#### **Cuadrante 4: Pruebas que critican el producto**

Las pruebas del cuadrante 4 son enteramente de naturaleza técnica (no funcional) y son tan críticas para el Agile Testing como cualquier metodología de desarrollo de sistemas; Muchas de las herramientas para hacer estas pruebas ya estarán desarrolladas en el cuadrante 1, por ejemplo, reusando las pruebas unitarias para hacer múltiples ejecuciones, sin embargo, esto no quiere decir que no requieras herramientas adicionales o personal especializado, las pruebas del cuadrante 4 tienen mucho que ver con validar que se cumplan los requerimientos no funcionales, tenemos una serie de artículos sobre el tema si quieres profundizar más:

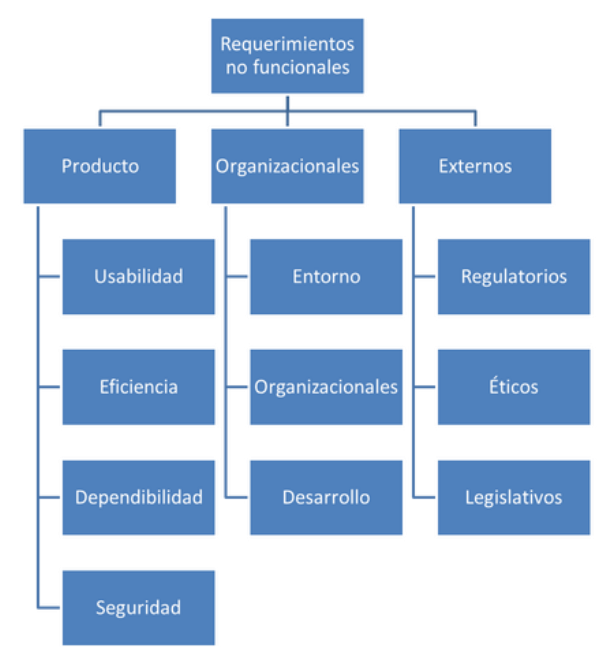

#### *Imagen 4, Tipos de requerimientos Somerville Software Enginnering 9ed*

<span id="page-20-0"></span>En esta imagen Somerville describe los diferentes tipos de requerimientos que se pueden tener durante el desarrollo de software y adicionalmente quien es el encargado realizarlas junto con el tipo de componente o funciones que intervienen.

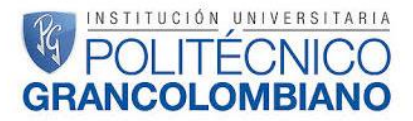

#### <span id="page-21-0"></span>**5. Desarrollo del trabajo**

En este apartado se tratará la forma como se abordó el proyecto, las actividades, metodologías y conceptos con los cuales se elaboró la propuesta de implementación.

#### <span id="page-21-1"></span>**5.1. Situación actual**

Para el manejo de solicitudes de los clientes se manejan 4 tipos de canales chat, redes sociales, llamadas y correo, todas estas llegan inicialmente por un área específica del call center el cual se encuentra tercerizado, en caso que no se pueda brindar una respuesta o solución este se encarga de re direccionar las solicitudes de acuerdo a la clase de tipología que se encuentre asociada, luego según la clasificación que se le dio al registrar la solicitud estas son atendidas en otra área, la cual puede solucionar el inconveniente o realizar alguna actividad que permita a otra área su solución (sin importar el tipo de solicitud o respuesta esta se registra en el aplicativo para manejo de solicitudes CRM Dynamics de Microsoft y desde aquí dada la situación escalado a las demás áreas) , sin embargo actualmente los tiempos de respuesta no se pueden medir por medio de la herramienta, ni se tienen plenamente establecidos de respuesta por áreas.

también se logró determinar el gran impacto que tiene los inconvenientes de otras áreas en esta o viceversa como son los cambios en la plataforma de ventas que usan los tenderos lo cual hace que aumente hasta 3 veces más las solicitudes que llegan en un día normal con los cual se dejan de atender otras solicitudes debido al aumento subido de llamadas entrantes al call center dando una percepción de desorden, estas actualizaciones en muchos casos se realizan de manera inadecuada al no informar a los clientes ni al área de servicio al cliente, además se cuenta con un proceso de calidad de software que no involucra a las áreas que podrían terminar impactadas ni se realiza una planificación clara de fechas para subir a producción por cada proyecto.

## NSTITUCIÓN UNIVERSITARIA

El área comercial debe realizar seguimiento a la solución de inconvenientes que registran los clientes pero no se han procesado puesto que al no contar con tiempos de respuesta establecidos los clientes se dirigen a esta área para solicitar apoyo, también estas causas afectan las ventas y con esto las metas interpuestas por lo cual aunque no es una tarea que ellos deban realizar tiene que estar en constante haciéndola para lograr cumplir objetivos (un ejemplo claro de esto en la compañía son los temas relacionados con Recaudo Bogotá "Tu Llave" ya que las entregas o mantenimientos de equipos son muy demoradas.

#### <span id="page-22-0"></span>**5.2. Análisis de la situación actual**

El proceso por el cual se receben las quejas y solicitudes al call center residen de 4 canales chat, redes sociales, llamadas y mensajes de la plataforma adicionalmente a este cabe resaltar que también estas solicitudes pueden provenir de diferente fuente tales como clientes finales, tenderos o personal de la plataforma multi producto (Éxito, Sutirmax, droguerías de grandes cadenas etc.) cuando estas ingresan se identifica el tipo de cliente y el asesor se dispone a escuchar la solicitud para poder dar una tipificación y dar una solución inmediata o escalar el caso a otra área para dar solución, los diferentes tipos de tipología se pueden observar en la tabla 1, los casos que pueden se pueden responder son soporte técnico de la plataforma (como usa o acceder a una opción en particular), temas relacionados con información sobre productos, giros, entre otros.

En el *anexo 1, tipologías actuales MovilRed* se muestran todas las tipologías usadas por la compañía las cuales se componen de un general y una específica esto con la finalidad de ayudar a llevar un control de los inconvenientes presentados por los clientes y mejorar la tarea de las asesores de servicio al cliente a la hora de registrar las solicitudes de los clientes para poder realizar un escalamiento adecuado en la herramienta, poder realizar una segmentación de las solicitudes y brindar una información rápida y precisa sobre el incidente que se presenta.

## UCIÓN UNIVERSITARIA

#### <span id="page-23-0"></span>**5.3. Estandarización de tipologías**

Teniendo en cuenta esto los datos con los que se contó al iniciar el análisis fueron todos los casos registrado en la plataforma de servicio al cliente CRM indicando fecha en la que ingreso, fecha de solución si se encontraba resuelto, tipología 1 y tipología 2 (290 tipologías especificas), esta información correspondía a los meses de enero, febrero y marzo de 2017, adicionalmente se contó con la matriz de tipologías actuales que maneja MovilRed (tabla 1); Se analizaron los casos registrados en ese periodo de tiempo donde se determinó que gran parte de las tipologías tiene pocas solicitudes mientras que un pequeño número de estas tiene el mayor porcentaje de inconvenientes asociados y también que muchos grupos de tipologías se podían llegar a unificar.

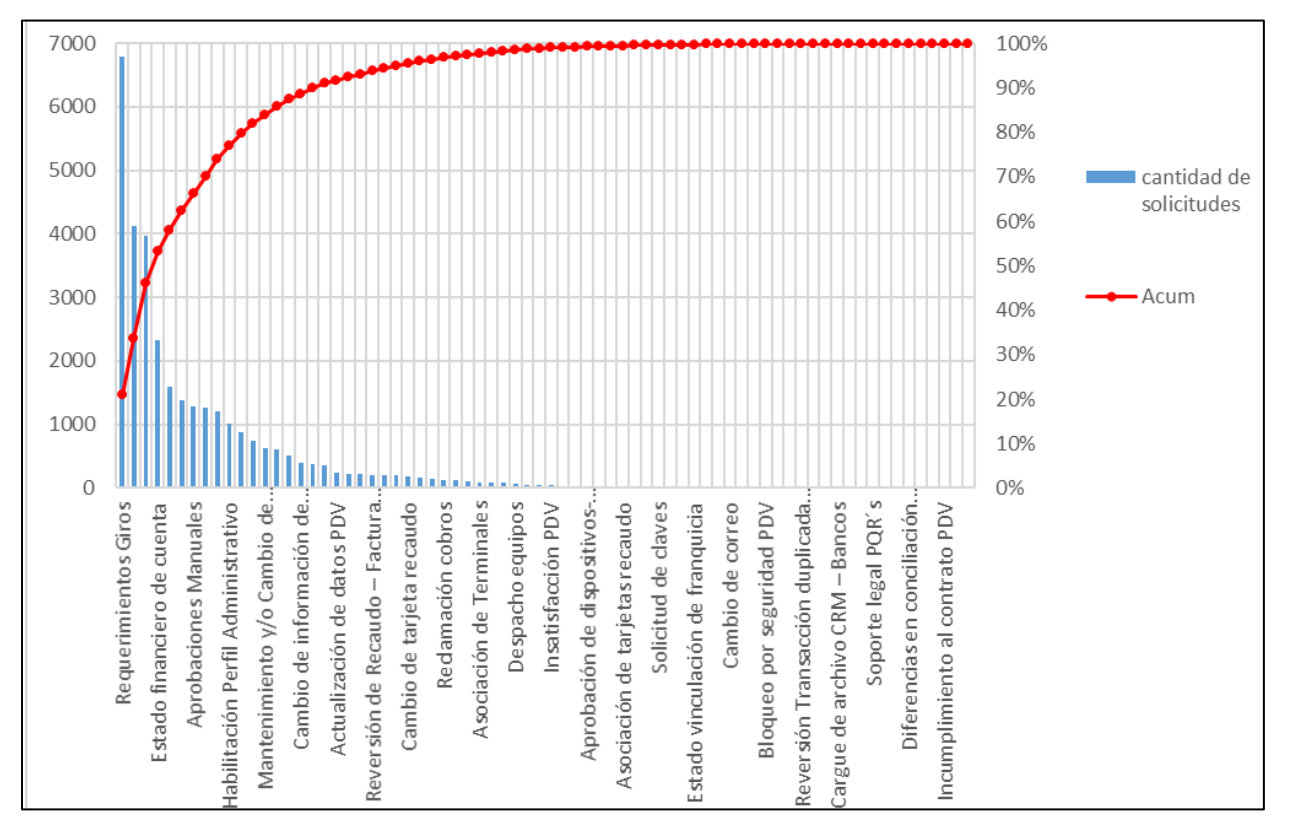

#### *Grafica 1, diagrama de Pareto tipologías - elaboración propia*

<span id="page-23-1"></span>Debido a la gran cantidad de tipologías y la complejidad del análisis a causa de los diferentes procesos que abarcan o solucionan se decidió reagrupar las tipologías según el producto al cual impactaban o área a la cual llegaban para ser atendidas y se realizó de nuevo el análisis con lo cual se obtuvo la siguiente gráfica.

## NSTITUCIÓN UNIVERSITARIA

Debido al gran número de tipologías distintas que se pueden observar en la gráfica 1, se realiza una estratificación para reducir el número de tipos de datos a analizar y permitir facilitar la identificación del problema que tiene mayor impacto.

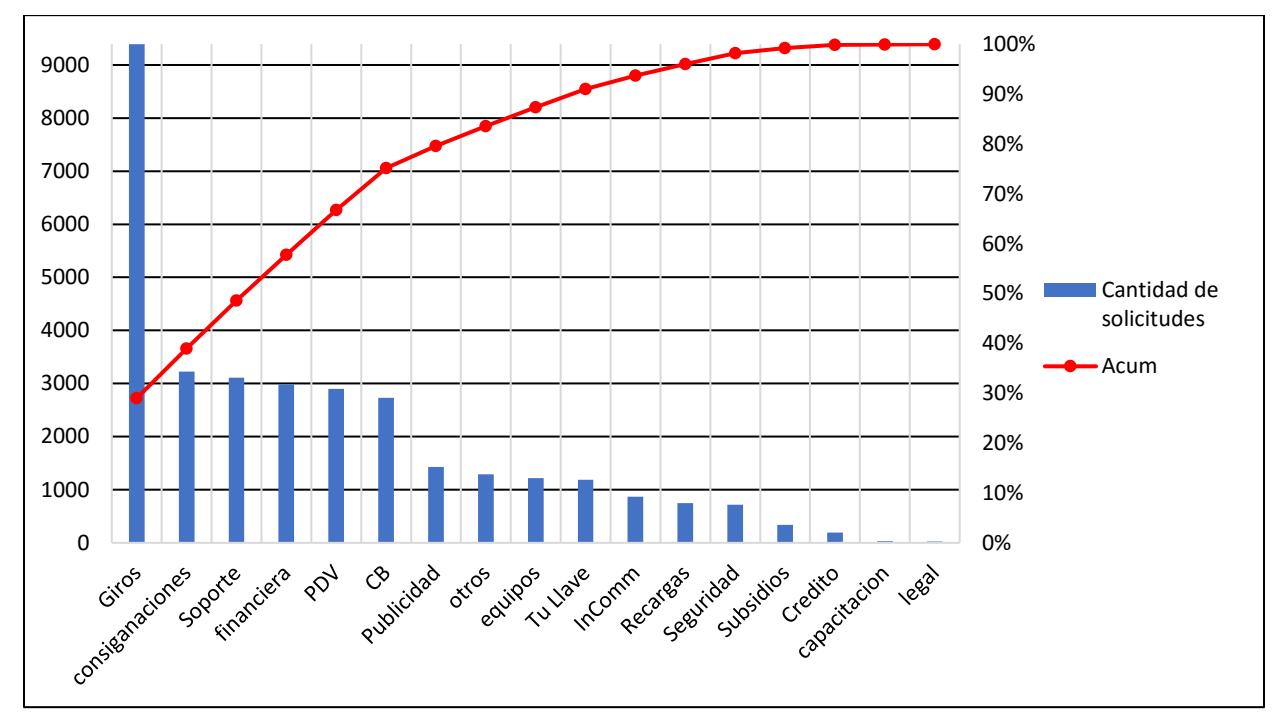

*Grafica 2,análisis de casos con estratificación - elaboración propia*

<span id="page-24-0"></span>En la gráfica anterior se observa como al realizar la agrupación de la tipología por producto o área impactada es mucho más fácil determinar problemas cual tiene mayor número de problemas que afectan la operación del call center.

El análisis partió del costo que tienen para el área de servicio al cliente puesto que el porcentaje total de reclamaciones por producto es cerca al 3% (este porcentaje proviene de la cantidad de ventas sobre reclamaciones recibidas del mismo) mientras que atender estas solicitudes tienen unos costos asociados de (\$ 2.413 por llamada contestada por un asesor y \$ 15.400 por hora de logueo para las solicitudes que llegan por chat o correo) por lo tanto el análisis de la gráfica 2 mide su impacto en los costos que genera para el área de servicio al cliente en específico.

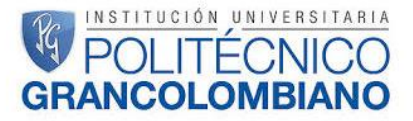

Acá podemos observar que el problema que más causa inconvenientes y mayor impacto tiene en el área de servicio cliente, en el cual se identificó que gran parte de los problemas provenían de los mensajes de texto el cual trae el pin para reclamar el giro que no llegaba por esta razón al analizar esto se determinó que, aunque ese pin se puede recuperar por medio de la página por falta de capacitación e información esto no se hace, luego se realizó un análisis donde se realizan la mayor cantidad de giros y de donde proviene la mayor cantidad de solicitudes y se determinó que esto se debe a los almacenes de cadena donde se tiene algún convenio puesto que generan la mayor cantidad de giros y adicionalmente es de donde provienen más solicitudes por esta razón se solicitó una nueva capacitación y tener como obligación la disposición de un equipo de cómputo donde se pueda acceder a la página y recuperar el pin.

Además, teniendo en cuenta el grafico 1 se determinaron que no era necesario la cantidad de tipologías actuales puesto que no se usan todas o están repetidas por lo tanto se realizó una nueva reordenación de las tipologías estableciendo adicionalmente tiempos de respuesta, procesos y requerimientos de las mismas para esto se realizó una matriz donde de las 290 tipologías se obtuvieron que se debían usar solo 119, el cual se presenta en el *anexo 2, nuevas tipologías MovilRed* en este se muestra como varias tipologías se unieron y otras cuantas que se crearon en su momento por casos específicos o especiales y no eran usados para depurarlos, con esto se logró reducir en gran medida el número de tipologías que debían manejar y conocer las personas de servicio al cliente.

Teniendo esta nueva lista de tipologías se procedió a establecer tiempos de respuesta, el proceso a seguir para brindar solución, información requerida y tipos de escalamiento interno y por incumplimiento de los acuerdos de nivel de servicio.

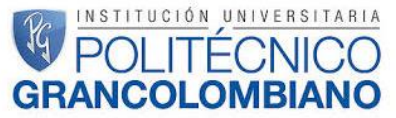

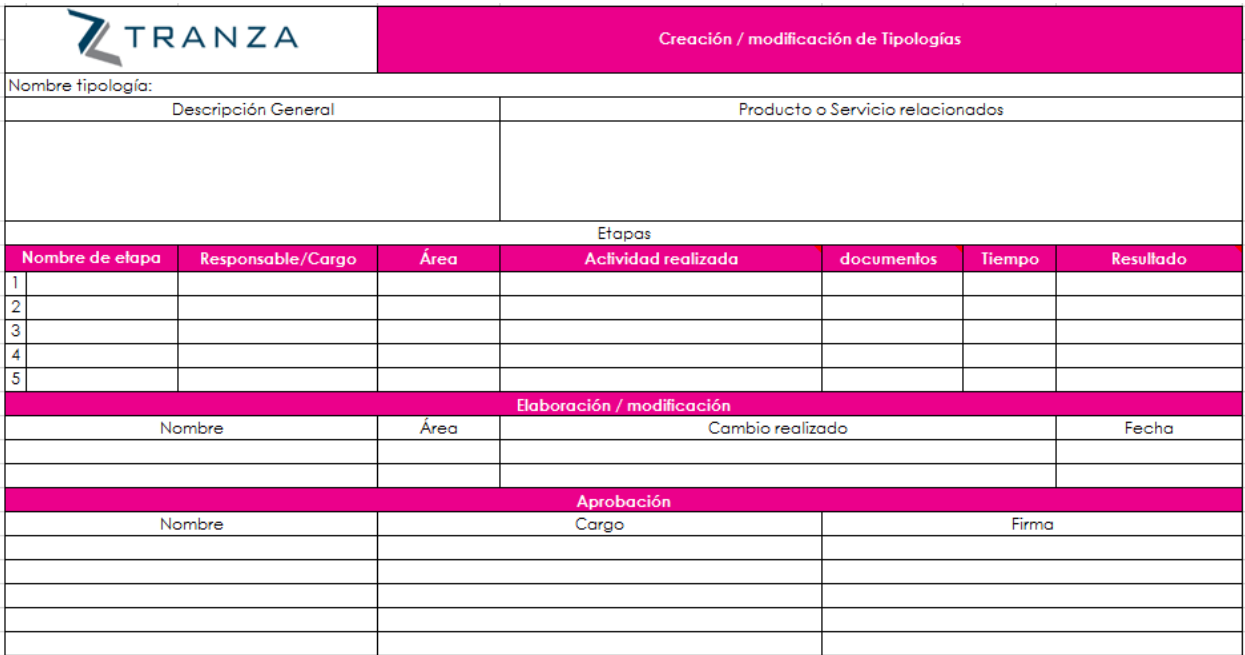

#### *Grafica 3, formato de tipologías – elaboración propia*

<span id="page-26-0"></span>Con el formato de la imagen anterior se recolecto la información necesaria para establecer el proceso por el cual deberían pasar las solicitudes para ser resueltas, incluyendo tiempos de respuesta, documentos necesarios, áreas, cargo que lleva a cabo la tarea y escalamiento por incumplimiento, todo esto con la finalidad de establecer una forma de controlar y mejorar el proceso de atención al cliente.

Lo recolectado en el formato se compacto en una matriz para que fuera más rápido y fácil la búsqueda de información, esta matriz se encuentra como el *anexo 3, Matriz de tipologías SAC* al final del documento, aunque solo se encuentra las tipologías que llegan al área de operaciones debido a la complejidad y gran cantidad de tiempo requerido para solicitar esta información a las diferentes áreas, este ayudara a realizar seguimiento a las diferentes áreas donde se escalan los casos de servicio al cliente, a crear de una manera más estándar y eficiente la base de conocimiento necesaria para resolver las solicitudes registradas por los clientes y además ayudar a que los tiempos de respuestas sean más cortos.

## UCIÓN UNIVERSITARIA

#### <span id="page-27-0"></span>**5.4. Control de calidad de software**

Adicionalmente cuando se registran las llamadas al call center por inconvenientes que afectan toda la plataforma estas entran por un canal diferente puesto son problemas a gran escala a los cuales no se puede dar solución inmediata, solamente informar sobre los problemas que se están presentando y que se están trabajando en estos.

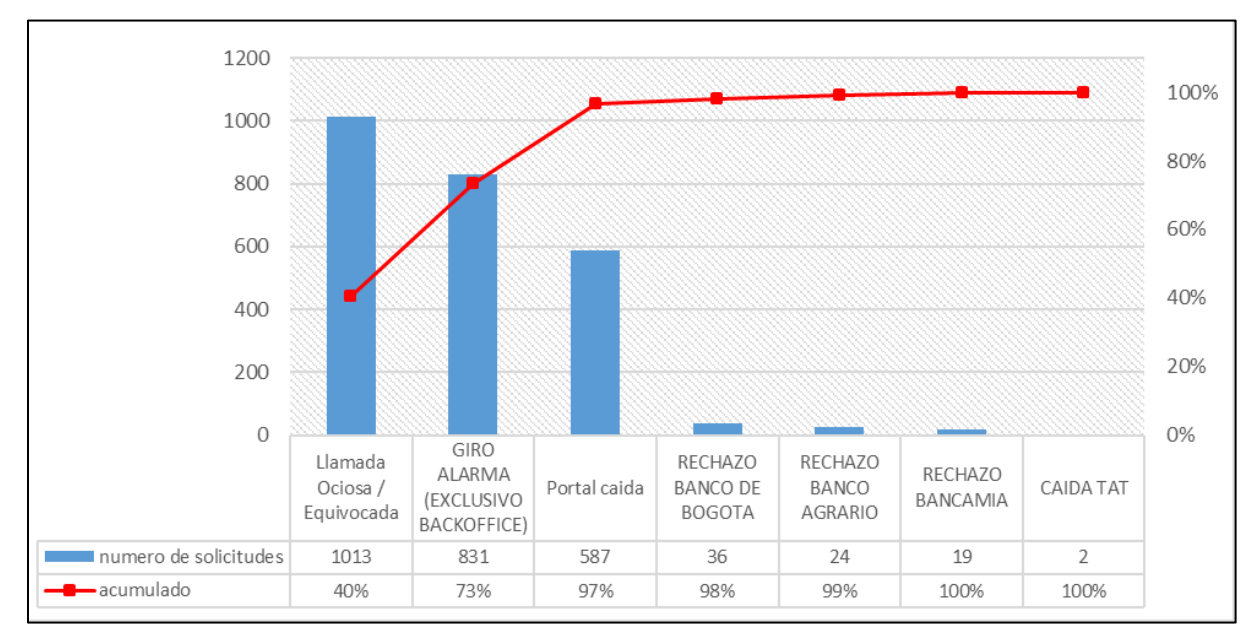

*Grafica 4, diagrama de Pareto - elaboración propia*

<span id="page-27-1"></span>La tabla anterior muestra otros de los problemas principales que tiene la compañía, como son las llamadas ociosas o equivocadas, giros alarma y caídas del portal; el problema que será abordado será el de caídas del portal porque, aunque solo represente el 23.3% es muy significativo para la empresa puesto que en el lapso de tiempo que esto ocurre se pierde mucho dinero, ya que esto significa que la plataforma en general o un producto en específico no funciona, cabe resaltar que el portal de ventas es solo para los clientes Tienda a Tienda y no para las alianzas o convenios.

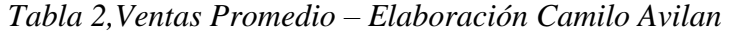

<span id="page-27-2"></span>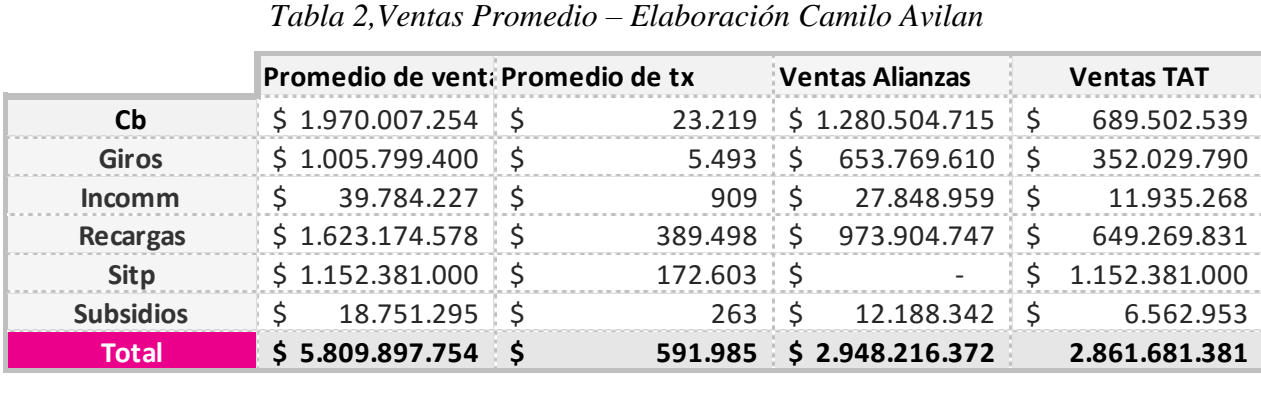

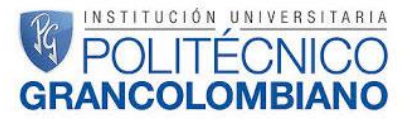

En la tabla 2 podemos observar con las ventas promedio lo que significa para la empresa que se presenten inconvenientes en alguno de los módulos del portal de ventas y más teniendo en cuenta los datos recolectados por servicio al cliente en los cuales se puede observar que, aunque suceden aproximadamente 1 o 2 veces al mes y estos duran entre 1 a 3 días por lo cual su impacto en las ventas es muy grande.

Al evaluar las posibles causas de este inconveniente se denoto que siempre sucedía luego de que se realizaba una actualización o ajuste al portal de ventas por esta razón, se empezó a realizar una recolección e indagación de la información de cómo se realizaba el proceso para realizar cambios en el ambiente productivo del portal de ventas.

Durante el levantamiento de información se recolecto toda la información relacionada con la forma en que realizaban los requerimientos de software hasta como se realizaba el despliegue al ambiente de producción; para esto se realizaron entrevistas con las diferentes áreas para determinar su perspectiva y se hizo énfasis en los diferentes actores del proceso dentro el área de tecnología; El proceso que realiza actualmente se muestra en los procedimientos de aseguramiento de calidad, gestión de aplicaciones, gestión despliegue y capacidad que se encuentra en el anexo 2, en los cuales se describe el procedimiento pero aun así las personas que participan durante este proceso no lo conocen y se articulan como esta plantado en estos documentos.

Donde los principales problemas encontrados durante el levantamiento de información fueron:

- No existe un líder claro del control de calidad de software
- Las entregas de control de cambios o requerimientos se realizan de manera muy informal
- La solicitud de software a la casa de desarrollo se hace por proyecto el cual en muchos casos no se despliega de manera completa en el ambiente de producción
- No se realiza una revisión de políticas de buenas prácticas de programación hacia la casa de desarrollo

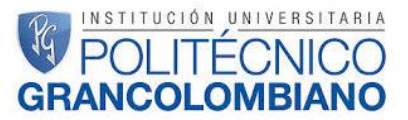

- No se cuenta con el control del ambiente de desarrollo por lo tanto no se garantiza que se pruebe la última versión y que no se realicen modificaciones sin ser notificadas
- No existe un proceso establecido para realizar cambios del software en situaciones de emergencia (ambiente de producción)
- Los casos de uso que se usan en las pruebas son específicos para el requerimiento y no son almacenados
- Los casos de uso son realizados por el encargado de realizar las pruebas únicamente
- El código fuente que se despliega en producción no procede del ambiente de pruebas
- No hay claridad ni orden el comité de cambios y producción
- Las pruebas realizadas por el desarrollador no son solicitadas
- No se lleva ningún registro estadístico o KPI de la gestión que se realiza para encontrar, informar y solucionar los problemas o bugs evidenciados en el software
- No se tienen en cuenta todas las áreas para determinar fechas de subida a producción ni del contenido de la misma
- Gran parte del número de veces que se actualiza el portal no se informa a los tenderos o servicio al cliente para poder brindar una información adecuada.
- Por falta de conocimiento del negocio al no integrar todas las áreas no se tienen en cuenta los daños o efectos colaterales que puede causar un cambio en el software
- No hay retroalimentación de la casa de desarrollo frente a los bugs presentados ni del área encargada del despliegue en producción cuando suceden inconvenientes

Teniendo en cuenta los inconvenientes anteriores se utilizara la metodología de cuadrantes de pruebas agiles para mejorar el proceso de calidad de software, reducir los costos asociados a los inconvenientes que este presenta y reducir los tiempos en los cuales se realiza esta actividad, todo esto de la mano de herramientas seis sigma para llevar un control estadístico de los bugs o errores presentados y poder identificar focos de mejora dentro de este proceso ya sea en la casa de desarrollo o alguna área específica que intervenga en el proceso.

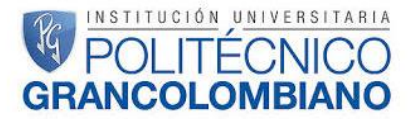

Cabe resaltar que para implementar esta metodología es importante automatizar las pruebas de software mediante alguna herramienta (se recomienda Selenium, de la cual se hablara más adelante) y adicionalmente que el desarrollo de software se lleve a cabo en conjunto con las pruebas que se realicen, este último no puede ser tomando en cuenta temporalmente en la compañía teniendo en cuenta que el desarrollo de software es realizado por un tercero y estos se encargar de realizar sus respectivas pruebas internamente y también que se debe llevar un registro de todos los inconvenientes encontrados.

El procedimiento realizado para mejorar la calidad de software se encuentra en el *anexo 4, proceso de QA* en este se muestra todo el procedimiento que se lleva a cabo para el desarrollo de cambios en la plataforma tecnológica de MovilRed desde que se presentan los requerimientos y especificaciones( la información relacionada con el nuevo producto o negocio para el cual se está realizando el desarrollo se diligencia en el *anexo 5, formato desarrollo de productos*) hasta cuando se pone en el ambiente productivo la aplicación todo esto se lleva a cabo mostrando registros, responsables, y controles que se llevan a cabo por medio de un paso a paso mostrando todas la actividades a realizar de manera detallada, la herramienta que se recomienda para la implementación de la metodología de los 4 cuadrantes para automatizar las pruebas funcionales y no funciones es Selenium por ser una aplicación gratis y que permite manejar gran variedad de lenguajes de programación, así como facilitar la creación de pruebas sencillas por medio de sus opciones de grabar y reproducir.

Selenium es una herramienta para automatizar pruebas de software, esto ya que en muchas industrias la velocidad con la que se desarrolla o se cambia software es mayor que el tiempo disponible para realizar las pruebas de formas manuales sin tener en cuenta que estas pueden llegar a generar mayores errores en los resultados que estas arrojan.

Tomando como referencia la página web de Selenium (selenium, s.f.) esta nos muestra los diferentes servicios que presta y cuáles son sus principales usos.

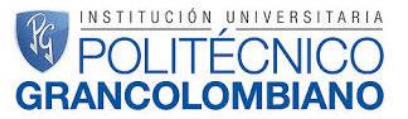

- Selenium Remote Control RC (Selenium 1): Principal proyecto Selenium durante mucho tiempo, antes que la fusión entre WebDriver y Selenium trajera Selenium 2. Aún tiene soporte y proporciona funcionalidades que pudieran no estar en Selenium 2, incluyendo soporte de varios lenguajes (Java, JavaScript, Ruby, PHP, Python, Perl y C#) y de casi todos los navegadores.
- Selenium WebDriver (Selenium 2): Representa lo nuevo de Selenium, con nuevas funcionalidades y un nuevo API más cohesionado y orientado a objetos. Fusiona lo mejor el API de WebDriver y Selenium 1, y proporciona flexibilidad para migrar los Tests. Igualmente, Selenium 2 aún utiliza la misma interfaz de Selenium 1 para poder ser compatible.
- Selenium IDE: Es una herramienta para hacer prototipos de Scripts de Pruebas, un plugin de Firefox y proporciona una interfaz fácil de usar. Posee una funcionalidad de "grabación", la cual registra las acciones del usuario en la medida en que son realizadas y luego las exporta como un Script de pruebas reusable, en alguno de los muchos lenguajes de programación soportados por Selenium y que luego pueden ser ejecutados.
- Selenium Grid: Permite ejecutar muchas pruebas de un mismo grupo en paralelo o pruebas en distintos ambientes de pruebas integrales. Tiene la ventaja que un conjunto de pruebas muy grande puede dividirse en varias máquinas remotas para una ejecución más rápida, o si se necesitan repetir las mismas pruebas en distintos ambientes de pruebas integrales.
- En este sentido, el API de Selenium soporta la implementación manual de casos de prueba, los cuales pueden definirse en lenguajes de programación como Ruby, Java, entre otros, de esta manera, el desarrollo de los casos de prueba automatizados se puede realizar antes que el software que se va a probar esté implementado.
- Casos de prueba escritos en un lenguaje de programación determinado, se pueden transformar a otros lenguajes, de esta forma, se puede integrar Selenium por ejemplo con JUnit.
- Es importante destacar que Selenium está específicamente diseñada para probar solamente aplicaciones web.

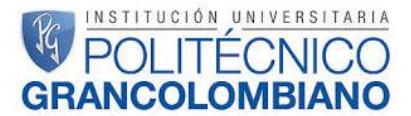

 Es importante al usar Selenium que se inicie con el Selenium IDE, el cual es ideal sino se tiene mucha experiencia en programación o lenguaje de Scripting. Con el IDE, se pueden crear pruebas sencillas rápidamente.

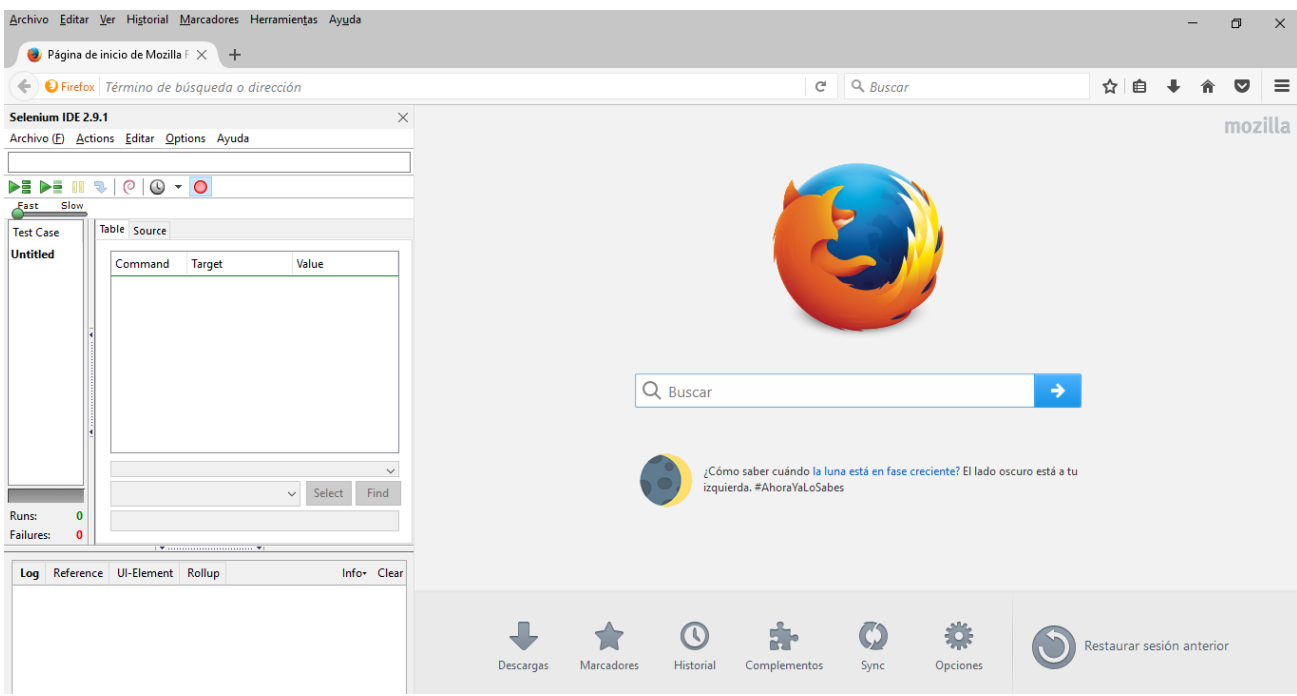

*Imagen 5, Selenium IDE - elaboración propia*

<span id="page-32-0"></span>En la imagen 8 se muestra como se ve la interfaz de Selenium IDE en el navegador Mozilla, en este podemos observar las diferentes herramientas que tenemos para grabar nuestra acción en el navegador y convertirlo en código para poder repetir estas acciones que realizamos y cambiar el código creado para automatizar las pruebas creando un ciclo y diferentes tipos de variables de entrada en el caso que se diligencia o llene algún formulario.

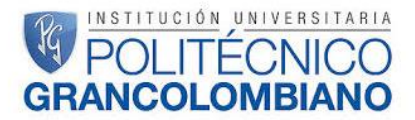

#### <span id="page-33-0"></span>**6. Propuesta**

Las propuestas de mejora son:

- Implementar los tiempos de respuesta, campos de información de entrada y salida por medio de la herramienta para manejar las solicitudes de los clientes CRM en cada etapa para facilitar las actividades a las personas que participan y tener un control de los tiempos internos entre áreas que tardan para responder o solucionar un inconveniente, de esta manera se podrá determinar las áreas que son cuello de botella o no gestionan adecuadamente las solicitudes.
- Realizar capacitación en los almacenes de cadena y garantizar que los clientes puedan tener en estos accesos a la página de MovilRed en al menos uno de los equipos que se encuentren dentro del almacén para recuperar el pin de giros y reduciendo las solicitudes que entran a servicio al cliente por esta razón en un 25%.
- Cambiar el modelo actual de aseguramiento de calidad de software y enfocarlo en las metodologías agiles de tal manera que se reduzca el tiempo necesario para realizar pruebas en aproximadamente un 30% y mejorar la calidad de estas.
- Implementar el proceso planteado para realizar el desarrollo de software desde sus requerimientos.
- Implementar las metodologías de cuadrantes agiles, así como la herramienta Selenium para facilitar las pruebas de software y garantizar que se reduzcan los errores producidos en el ambiente productivo.

#### <span id="page-33-1"></span>**6.1. Conclusiones**

Se logró determinar que el análisis de información basados en los focos de mejora establecidos y las herramientas de seis sigmas fueron de gran ayuda para identificar errores, falencias en los procesos, sus causas y alternativas de solución.

Por medio de las propuestas generadas se lograría reducir los costos en el área de servicio al cliente y estandarizar los procedimientos que se llevan a cabo en este además de permitir tener una manera de medir el rendimiento y tiempos de respuesta de las áreas internas que hacer parte de la solución de un inconveniente.

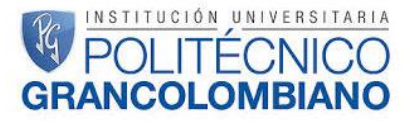

Recuperar las ventas que se pierden por causa de las actualizaciones en el portal de ventas las cuales varían entre \$500.000.000 y \$1.000.000.000 diario por cada módulo que se encuentre afectado, cabe resaltar que según los datos históricos aproximadamente una vez al mes se genera alguna actualización con indecentes que duran entre 1 y 3 días, todo esta reducción de ventas se evitarían con el aseguramiento de calidad de software por medio de la metodología de cuadrantes agiles y la automatización de pruebas por Selenium o alguna otra herramienta que brinde soluciones similares.

#### <span id="page-35-0"></span>**7. Bibliografía**

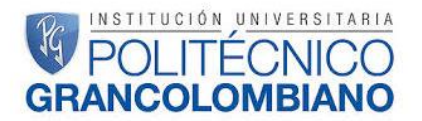

- Barbosa, E. (s.f.). Metodologia para la integración de Seis Sigma y lean en una empresa Pyme. *Universidad de leon*.
- Barrera, R. g.-S. (2012). Seis Sigma: un enfoque teorico y aplicado en el ambito empresarial basado en información cientifica. *la salle*.
- Crispin, L. (2013). *Agile Testing Planning with the Agile Testing Quadrants.*
- desconocido. (2015). *ISTQB International Software Testing Qualifications Board*. Obtenido de http://glossary.istqb.org/.
- desconocido. (2015). *PMO informatica*. Obtenido de http://www.pmoinformatica.com/2015/06/pruebas-software-agile-cuadrantes-2da.html
- Jimenez, H. F., & Amaya, C. L. (2014). Lean Six Sigma en pequeñas y grandes empresas: un enfoque metodologico. *revista chilena de ingenieria*, 263-277.
- metodologico, L. S. (2014). Heribelto Felizzola Carmenza luna Amaya. *Revista chilena de ingenieria*.
- MovilRed una empresa que tiene a todos conectados. (2015). *Revista Dinero*, 1.
- ortiz, l. a. (2015). Propuesta de mejoras del servicio al cliente en las entidades financieras. *Universidad militar nueva granada*.
- *selenium*. (s.f.). Obtenido de http://www.seleniumhq.org/

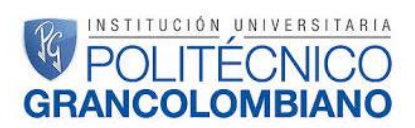

#### <span id="page-36-0"></span>**8. Anexos**

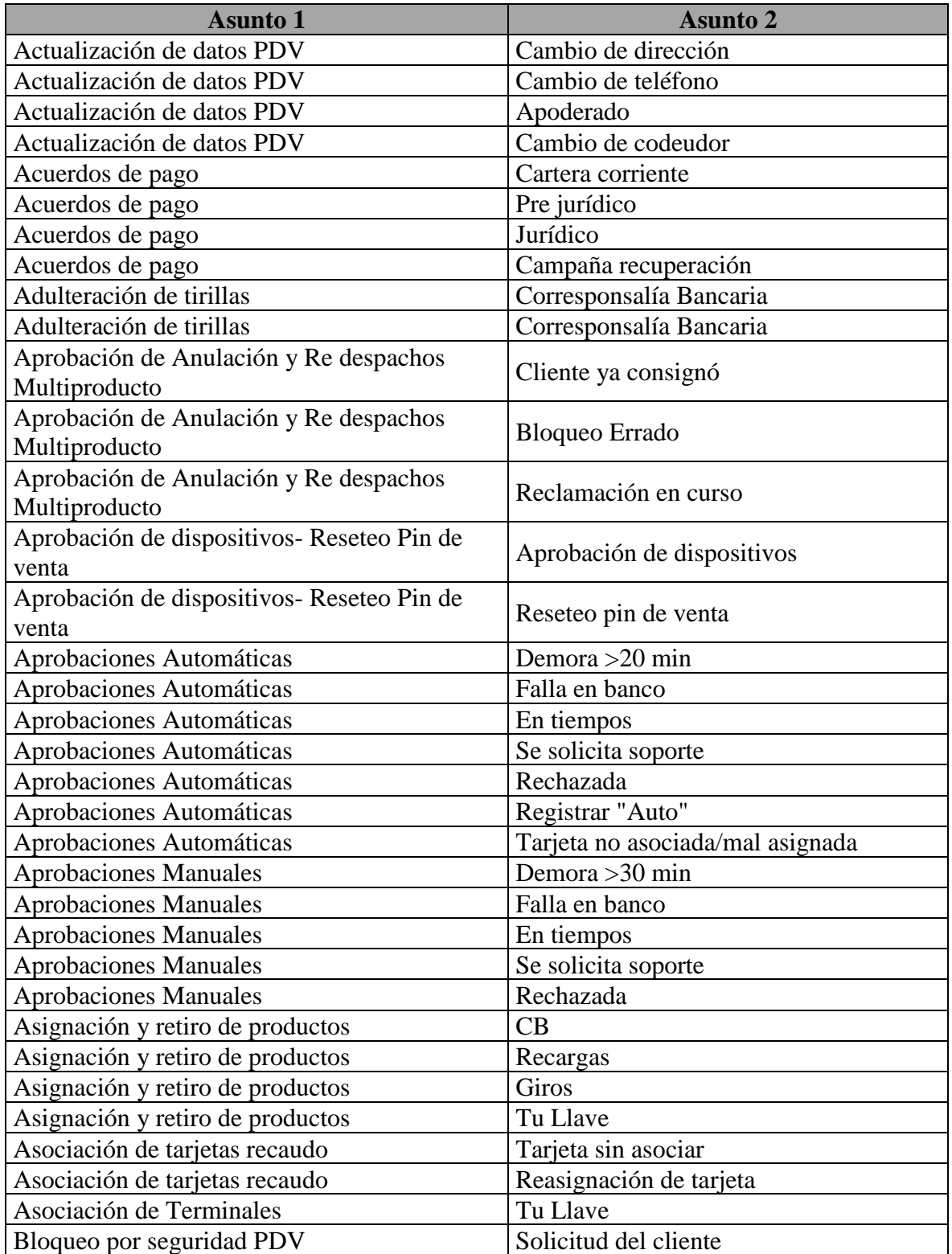

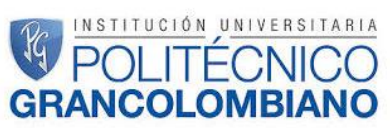

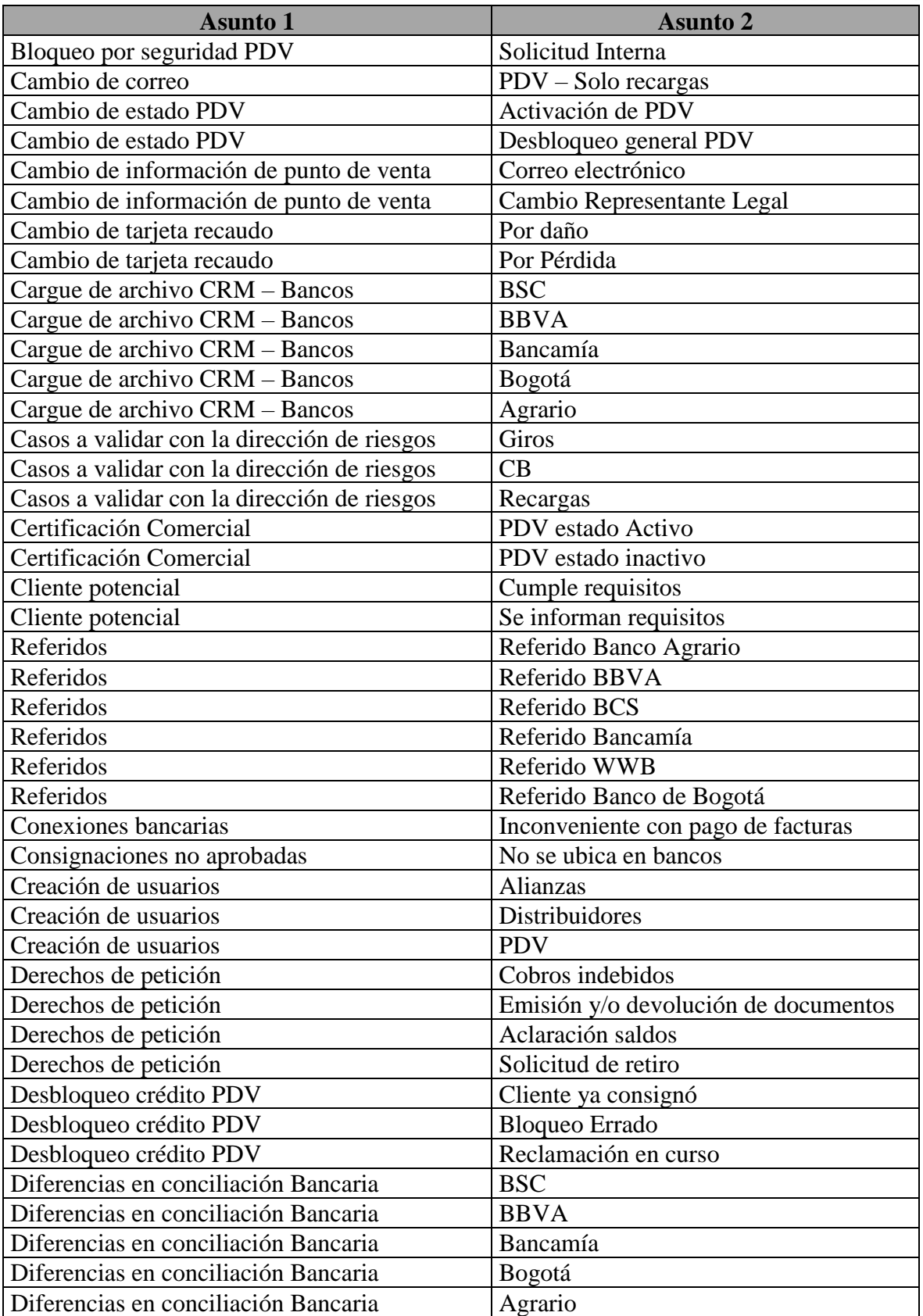

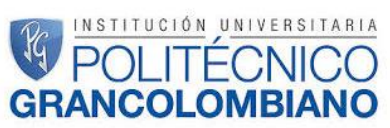

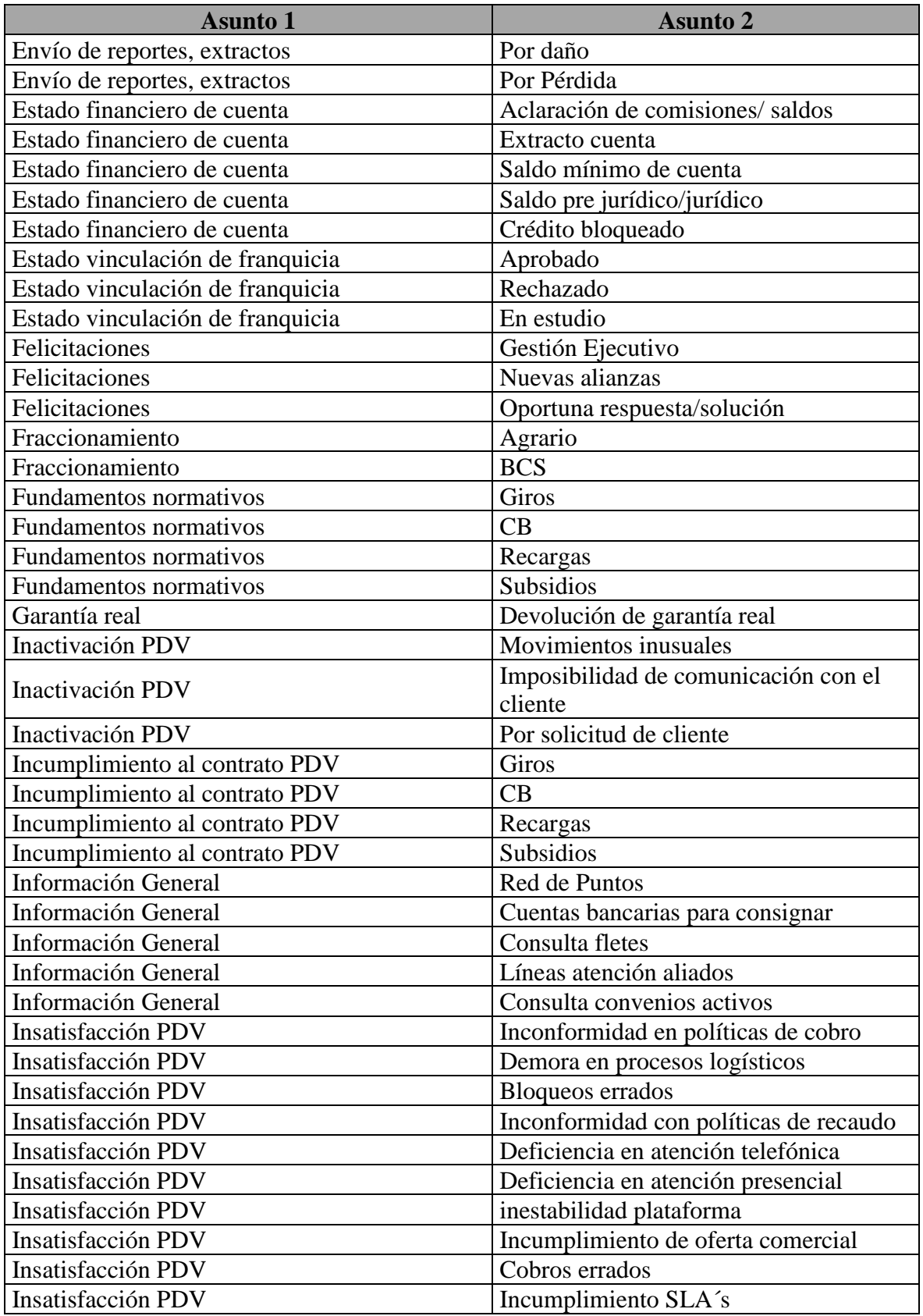

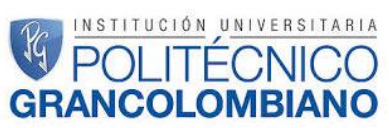

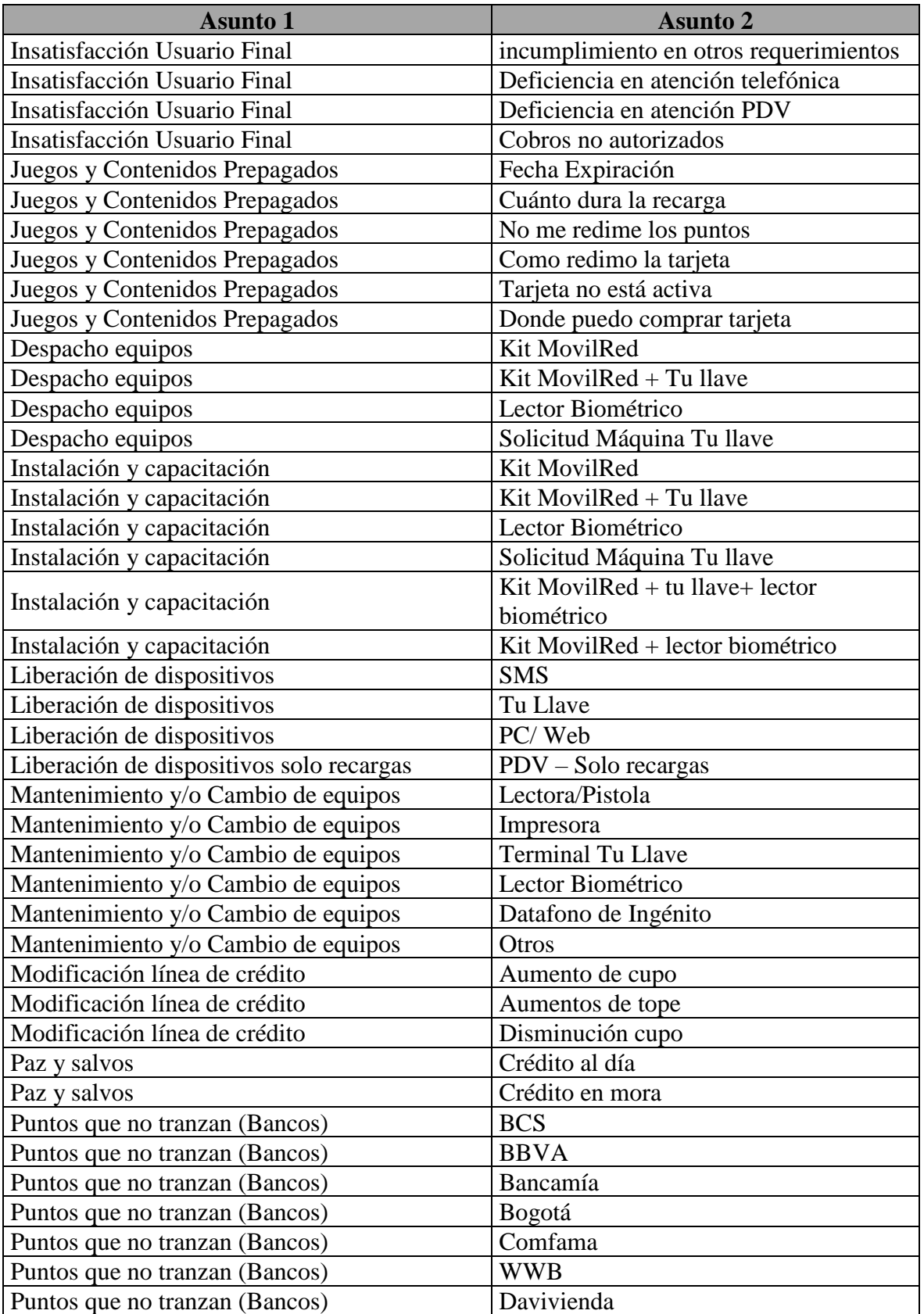

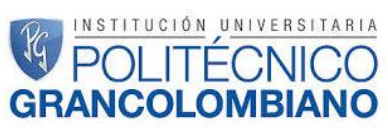

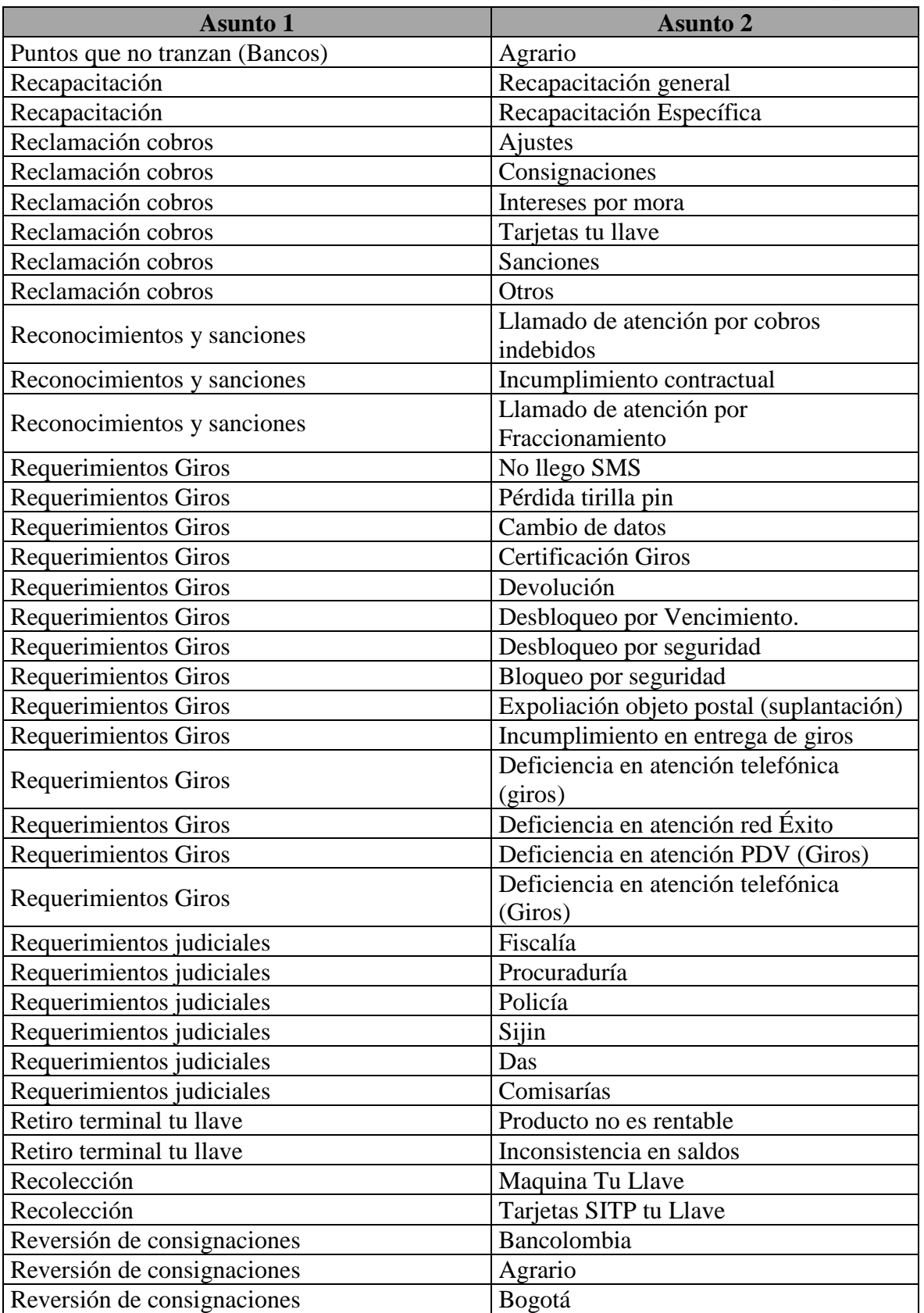

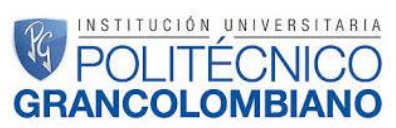

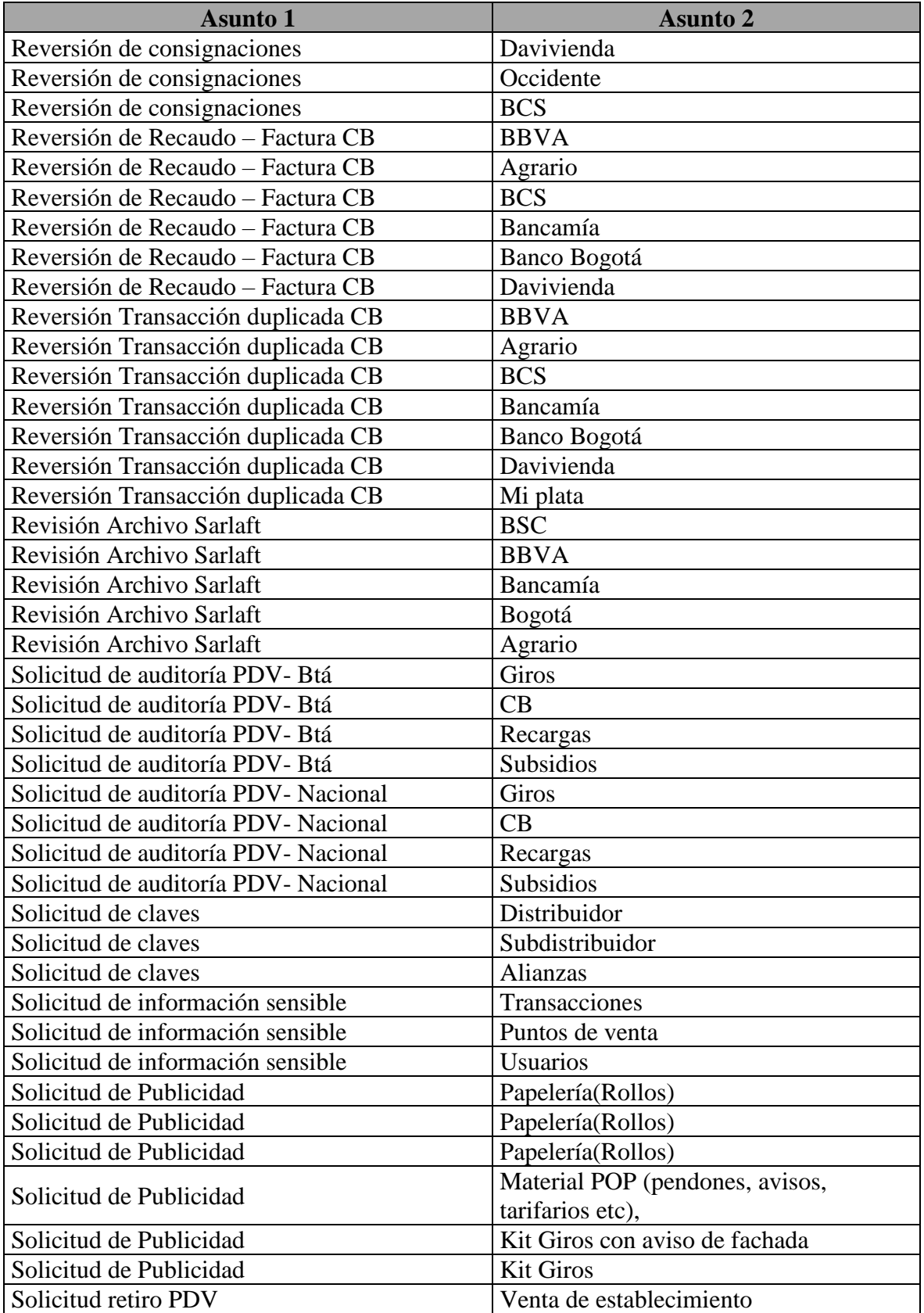

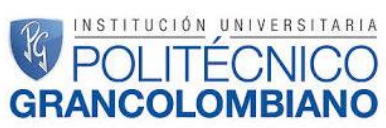

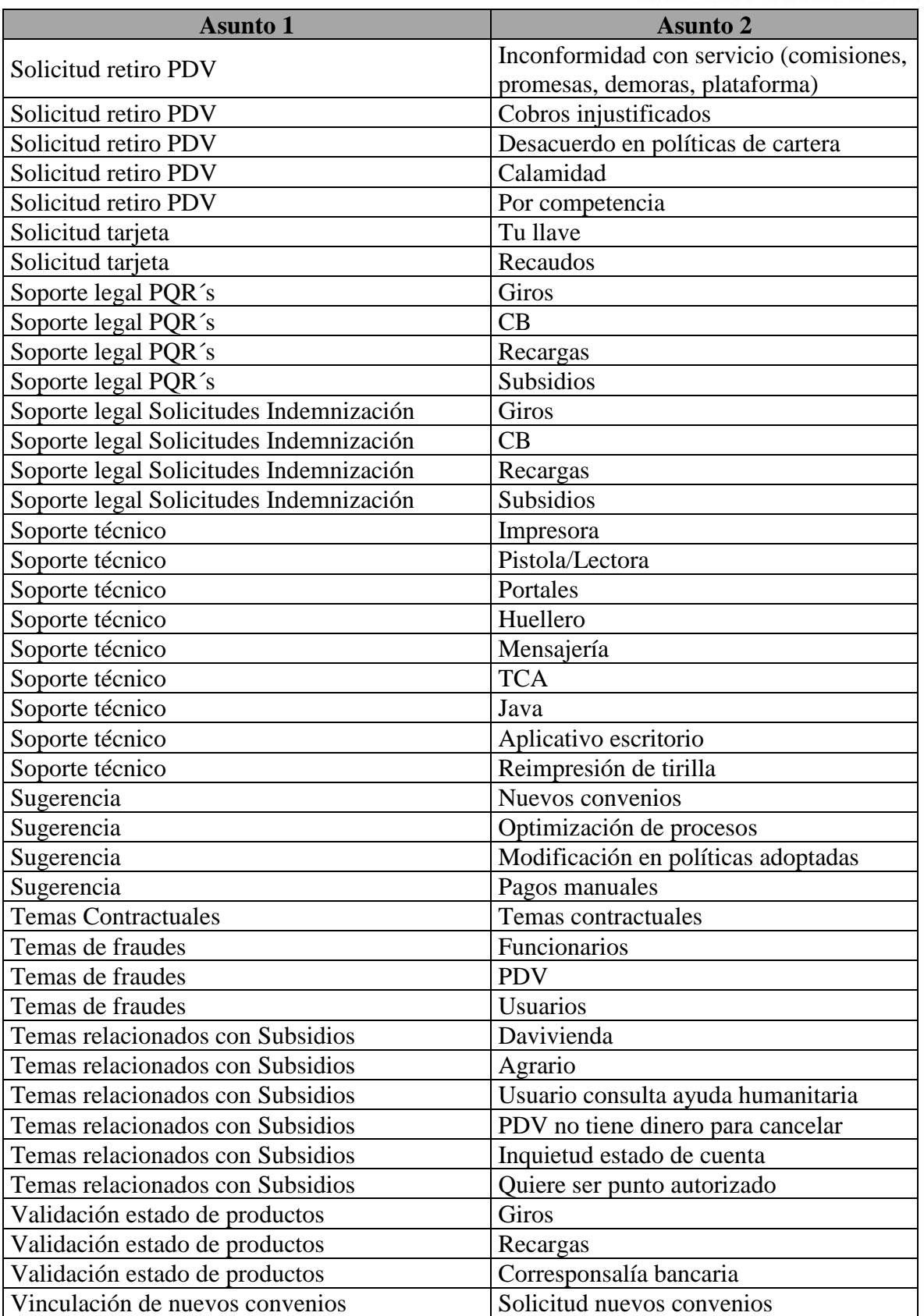

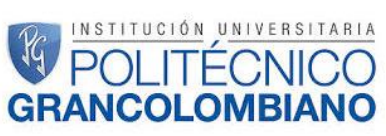

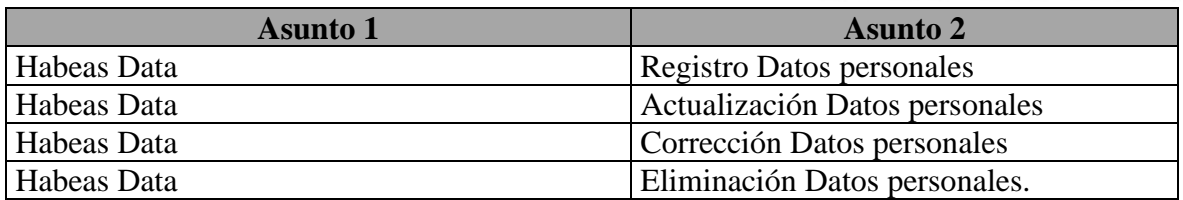

*Anexo 1, tipologías actuales MovilRed*

<span id="page-43-0"></span>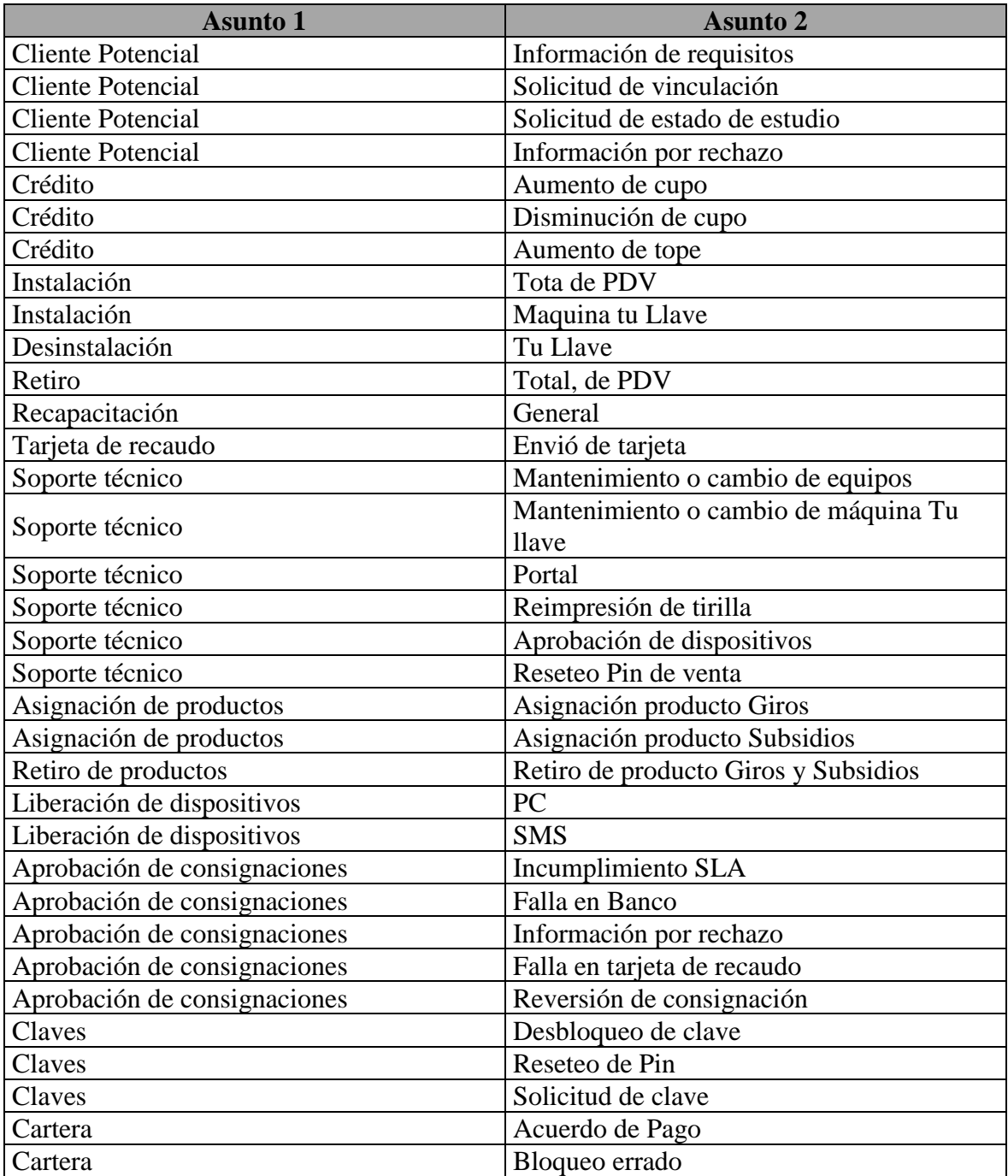

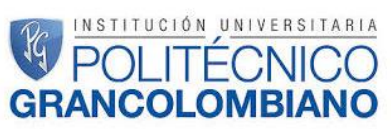

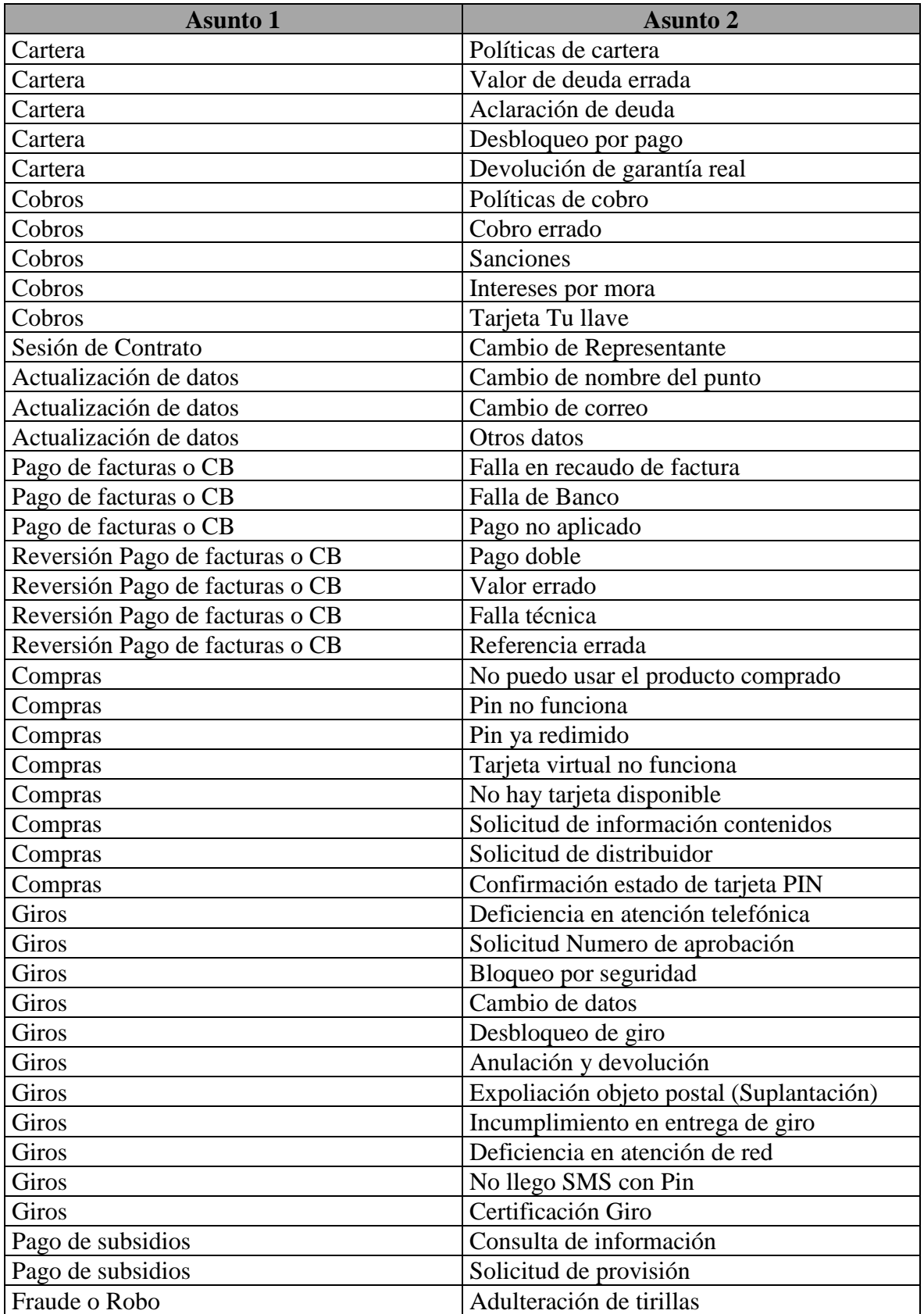

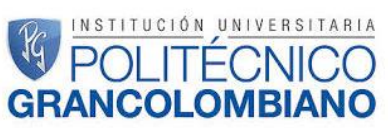

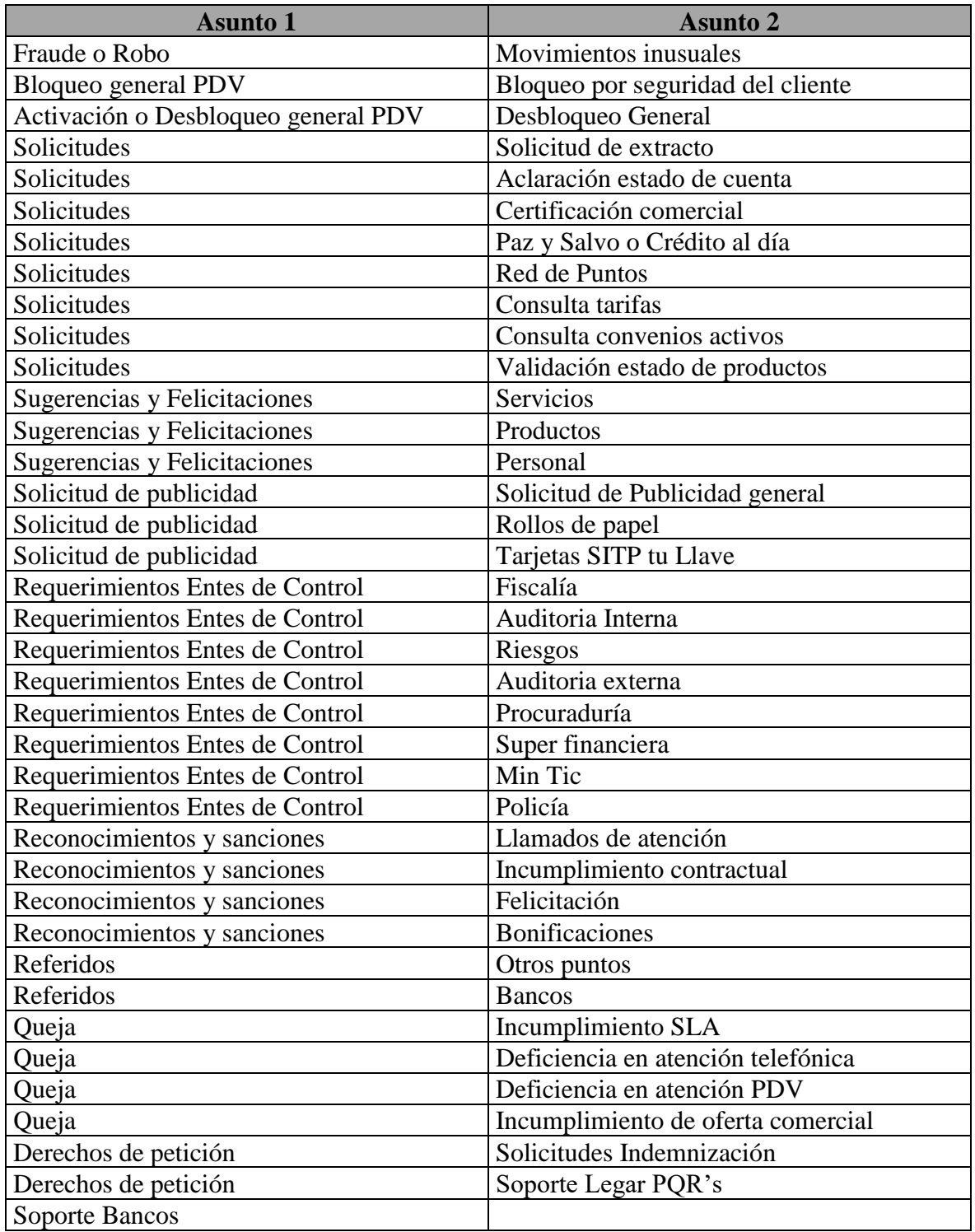

<span id="page-45-0"></span>*Anexo 2, tipologías nuevas MovilRed*

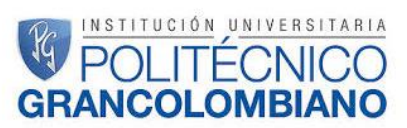

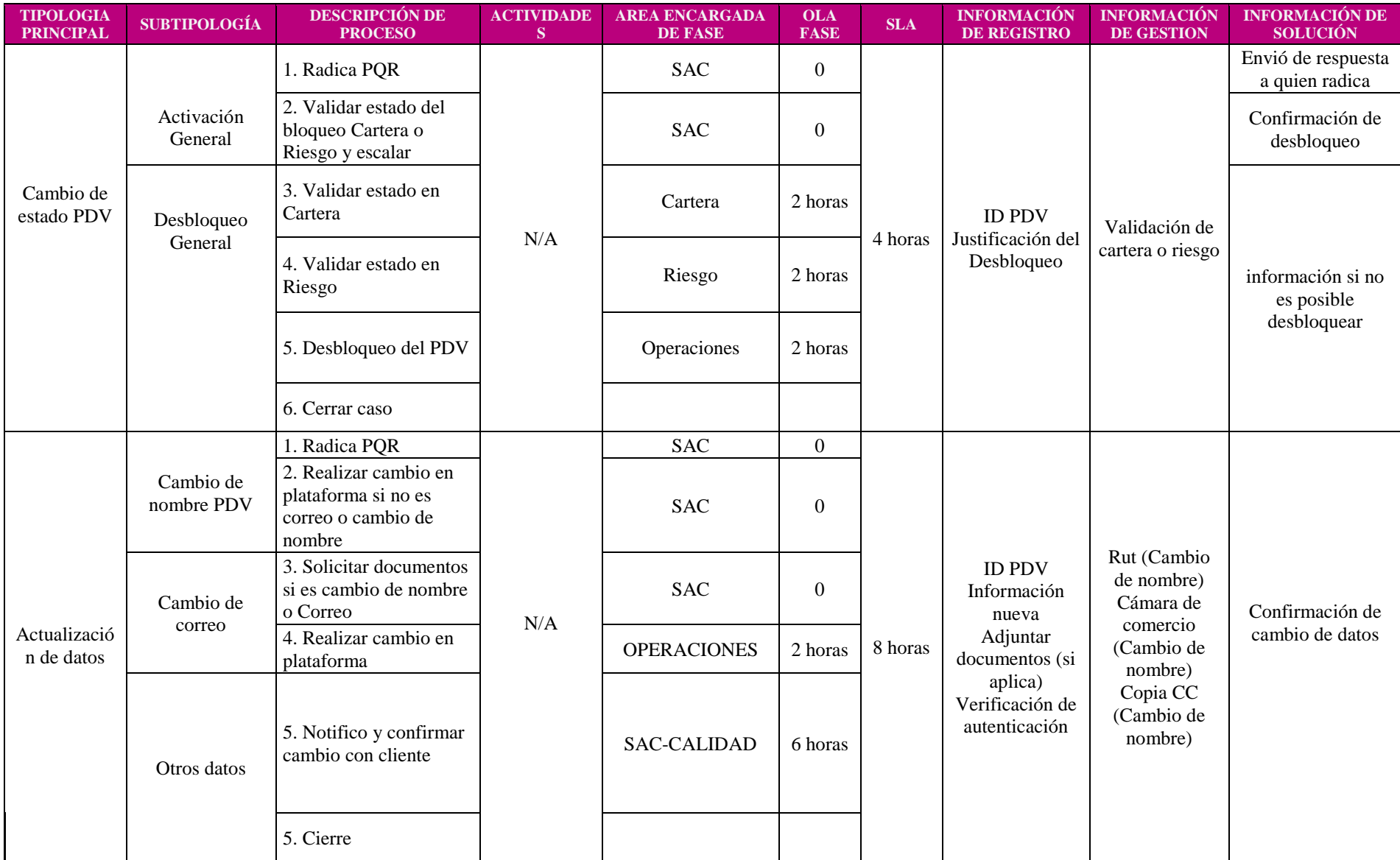

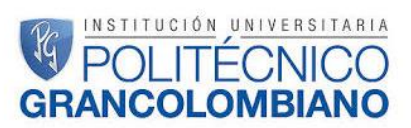

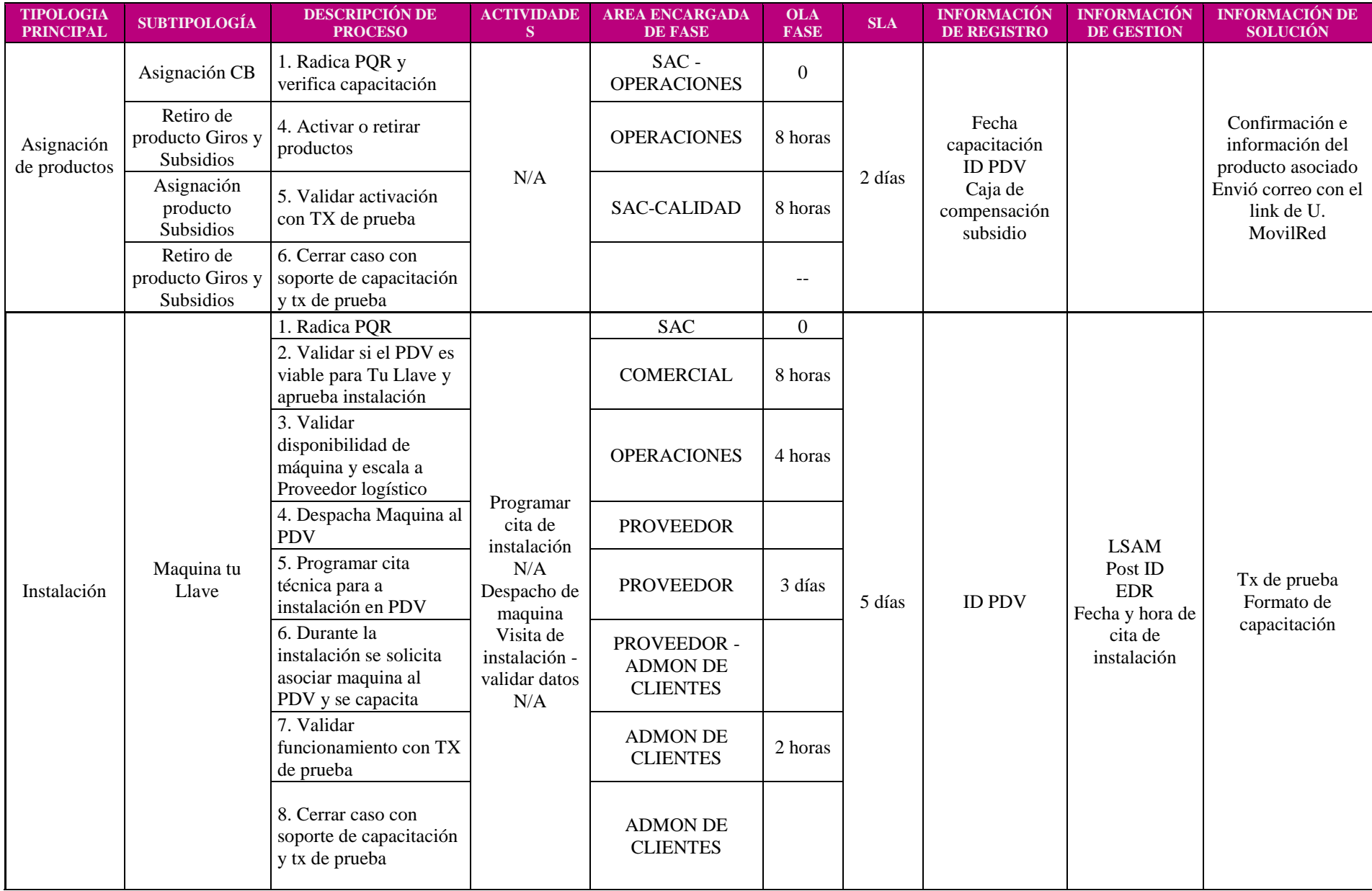

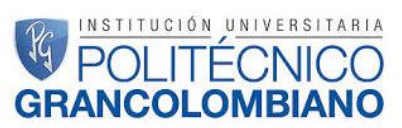

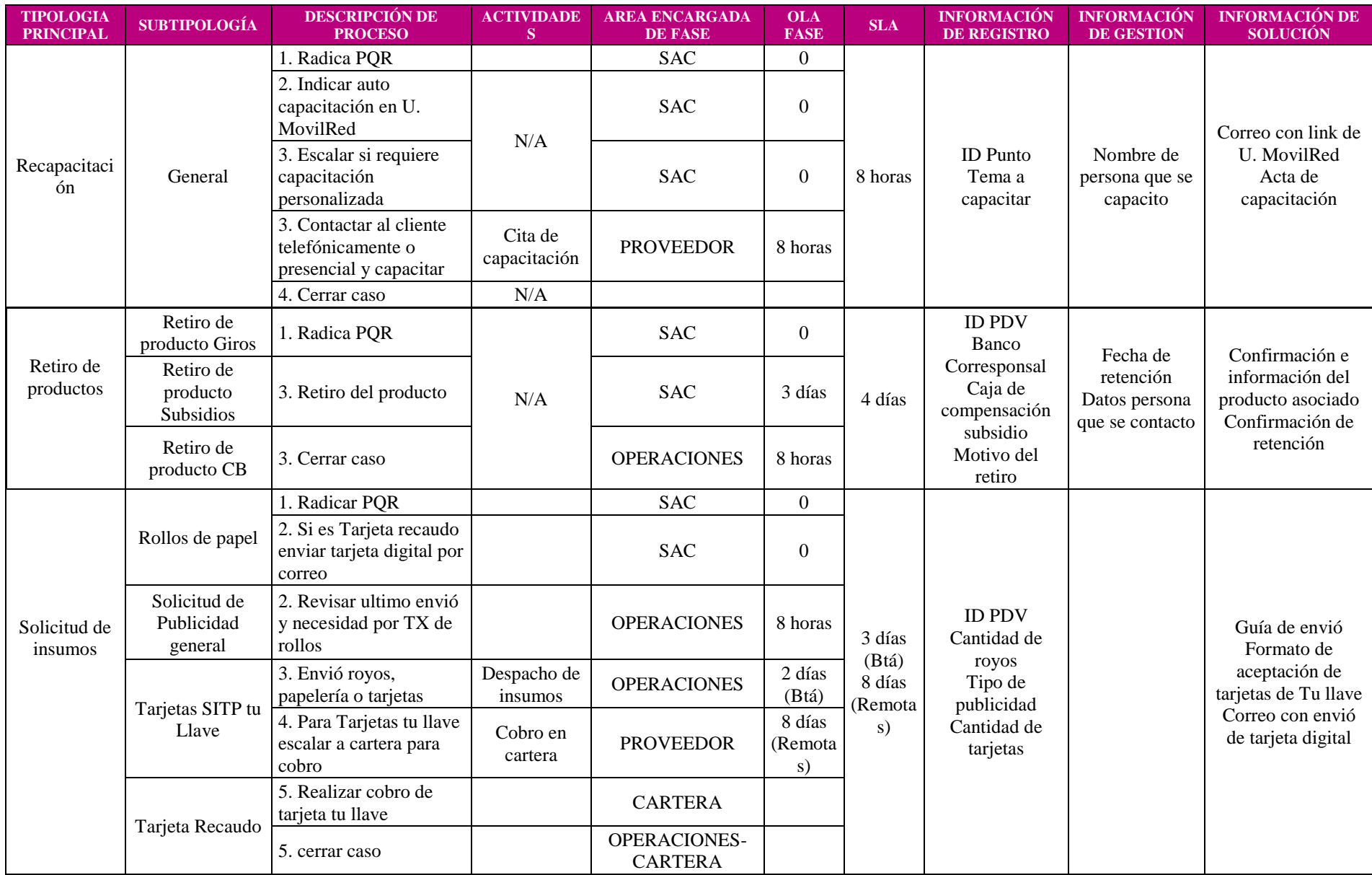

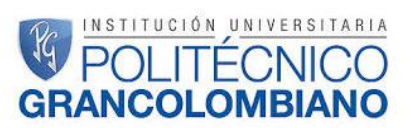

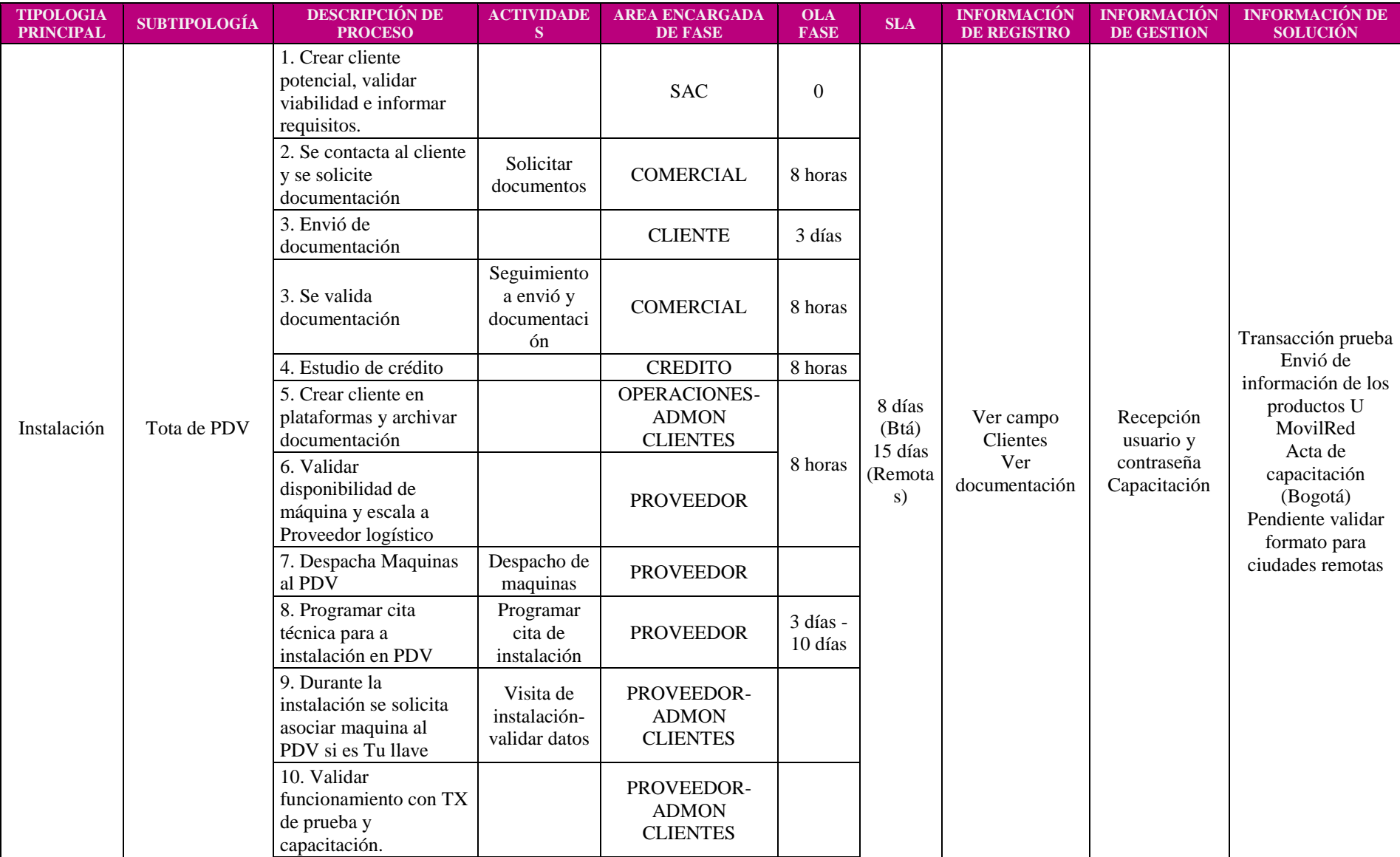

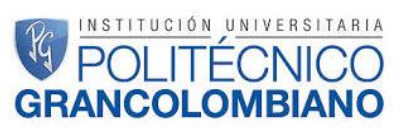

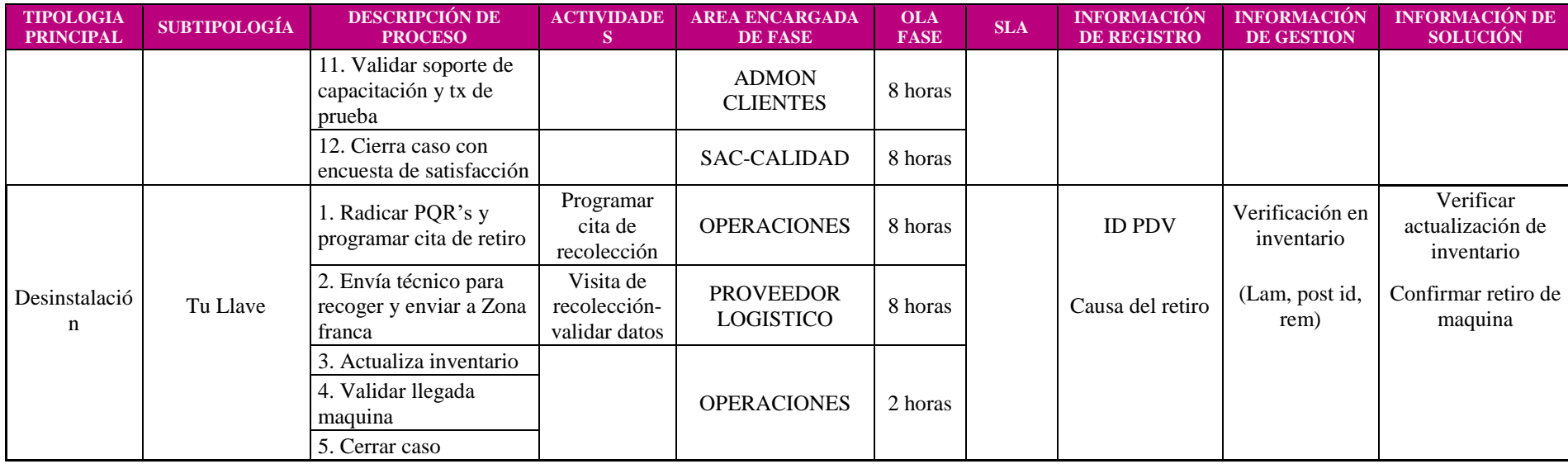

<span id="page-50-0"></span>*Anexo 3, Matriz tipologías SAC*

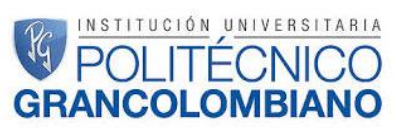

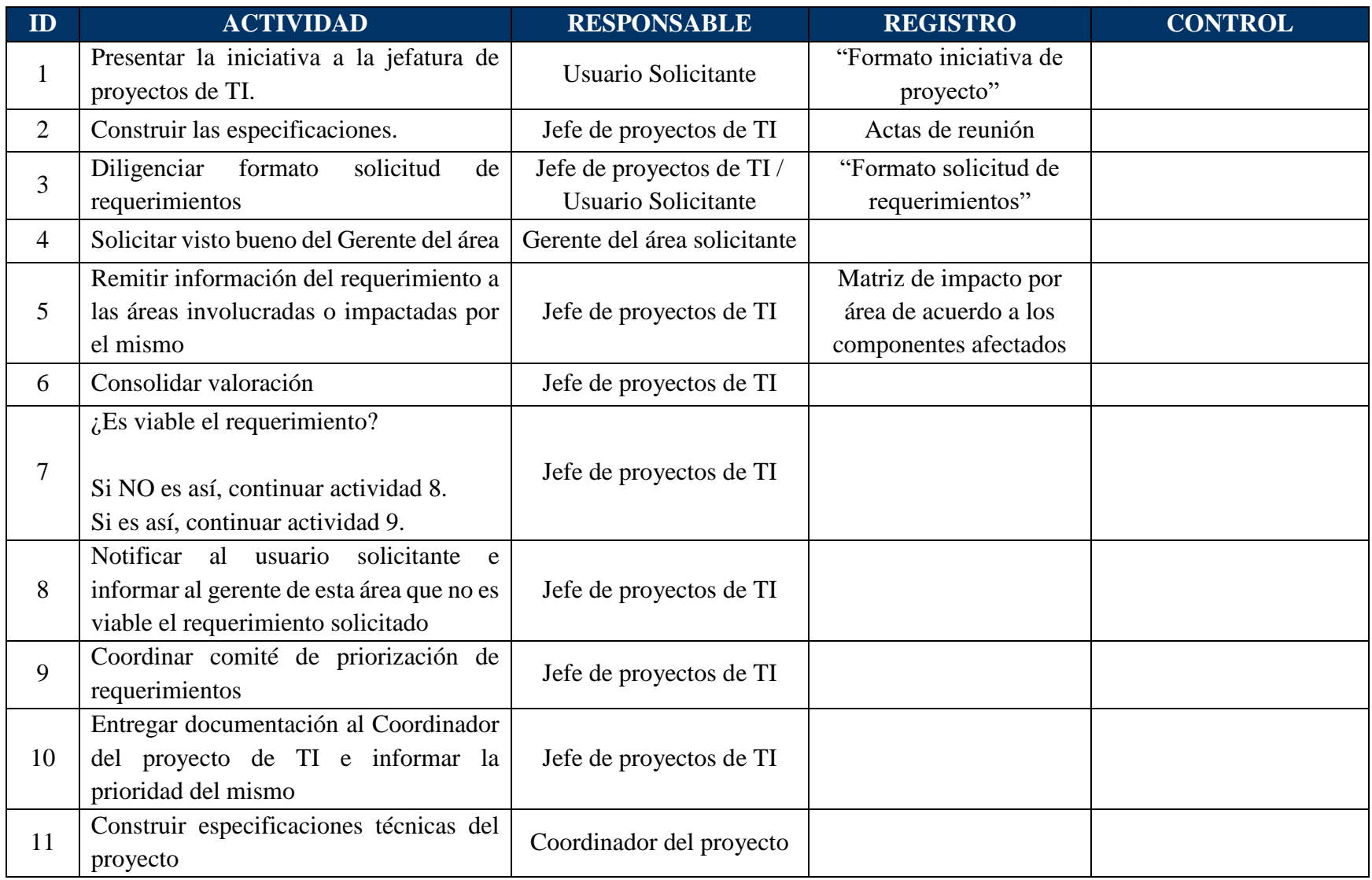

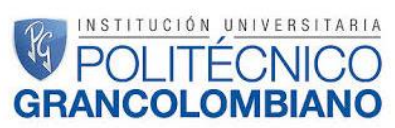

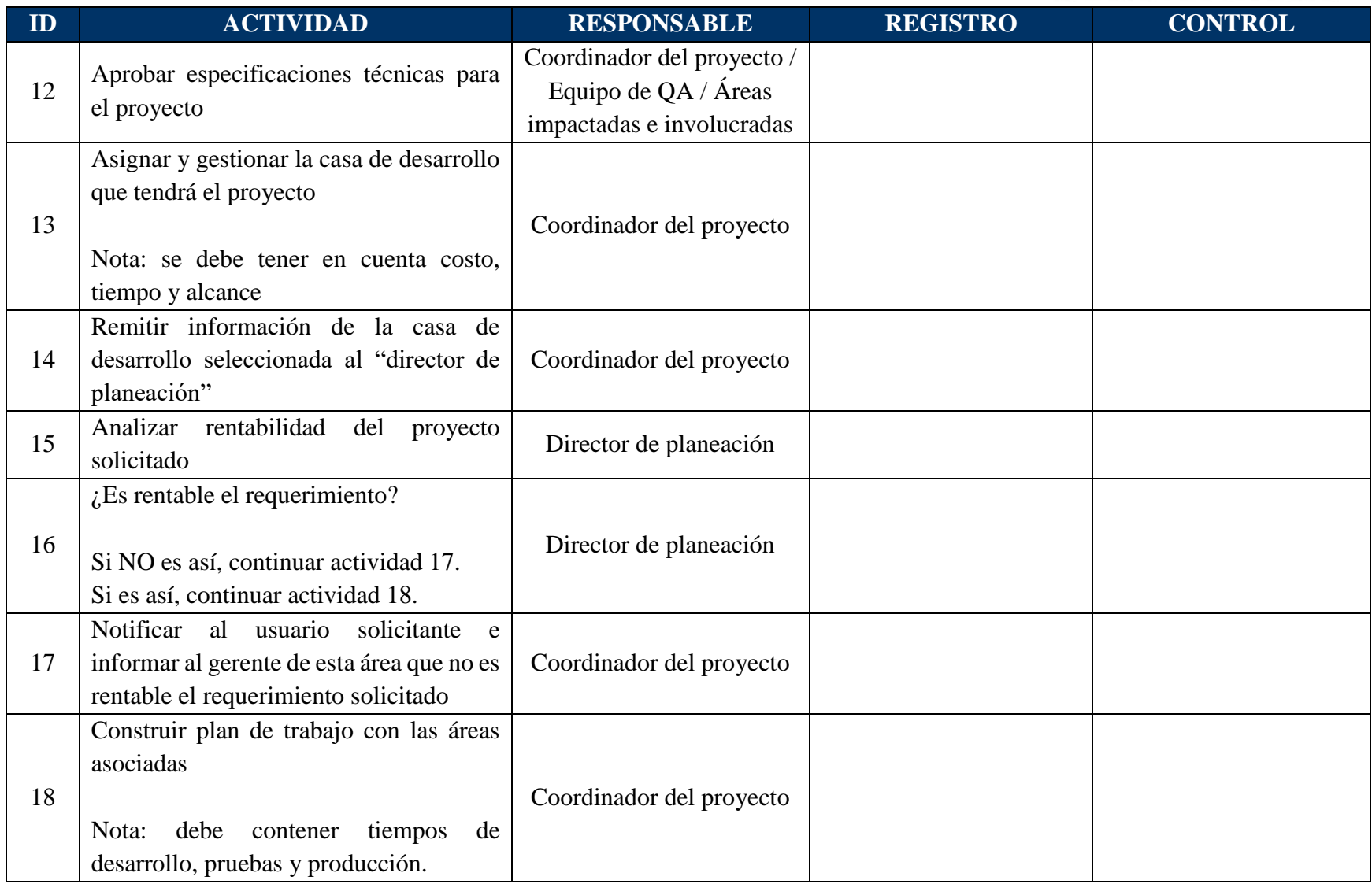

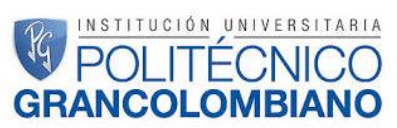

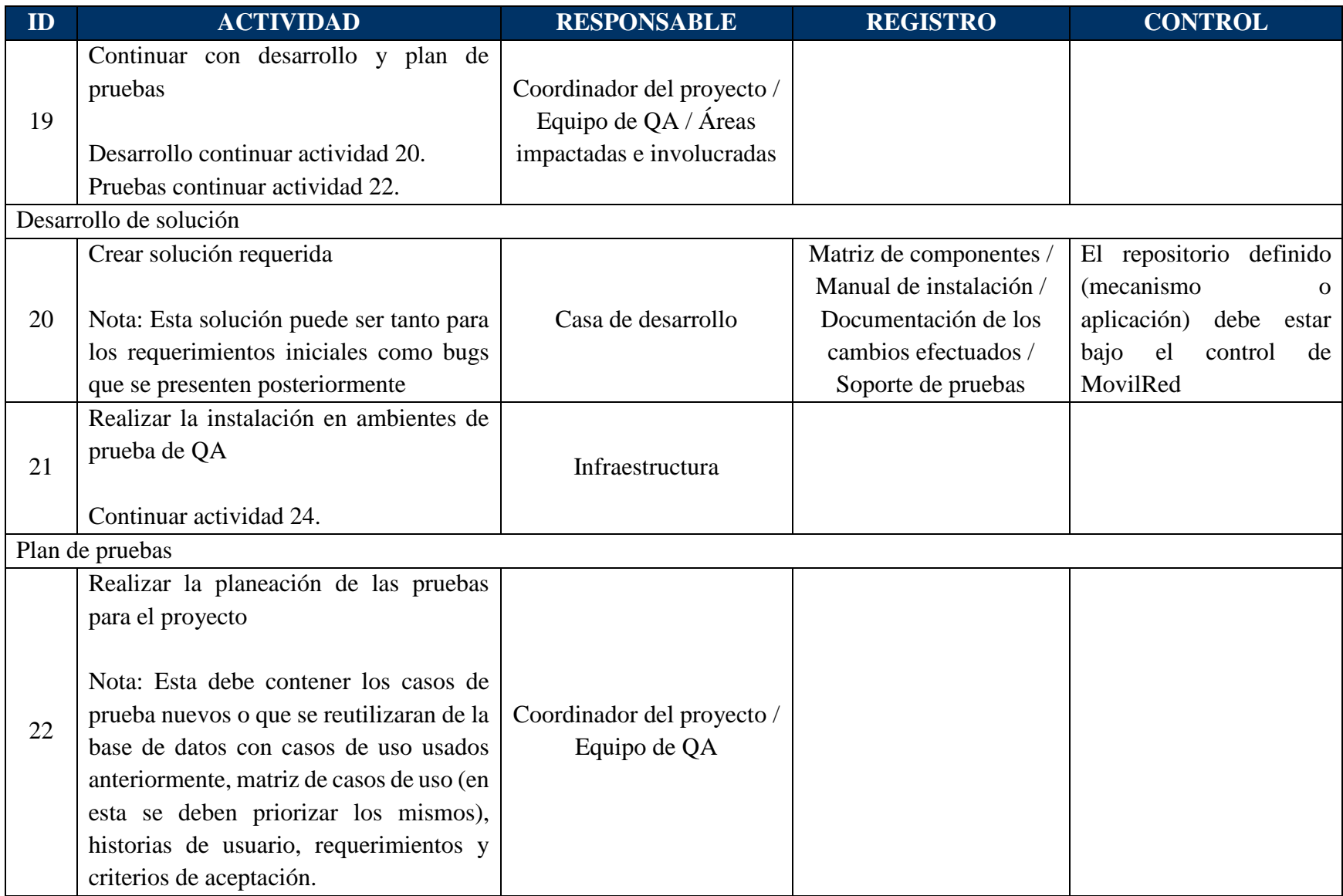

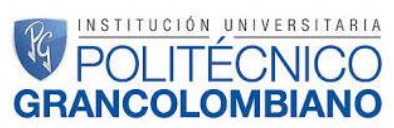

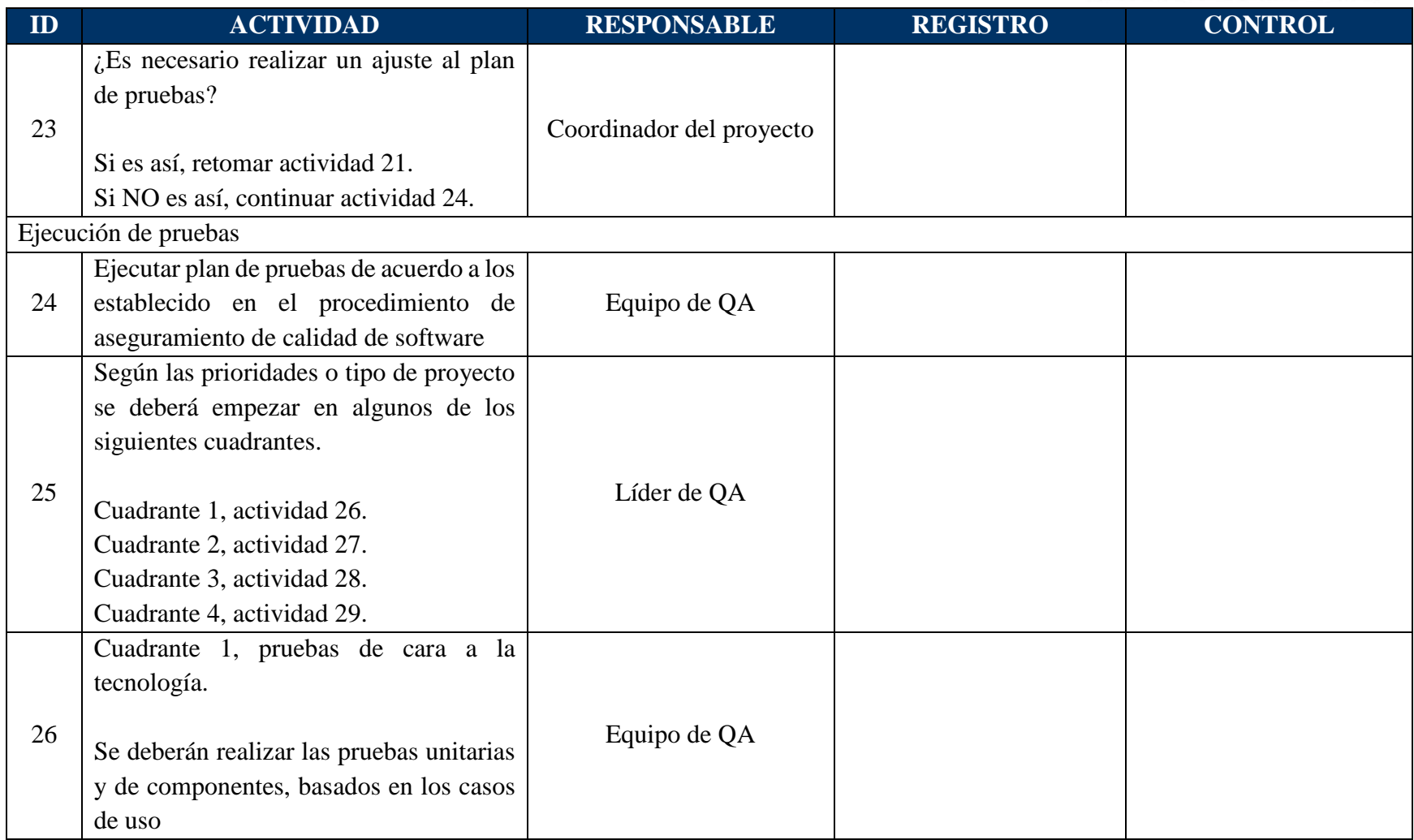

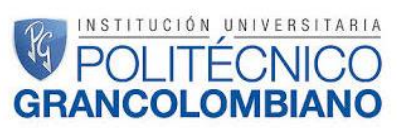

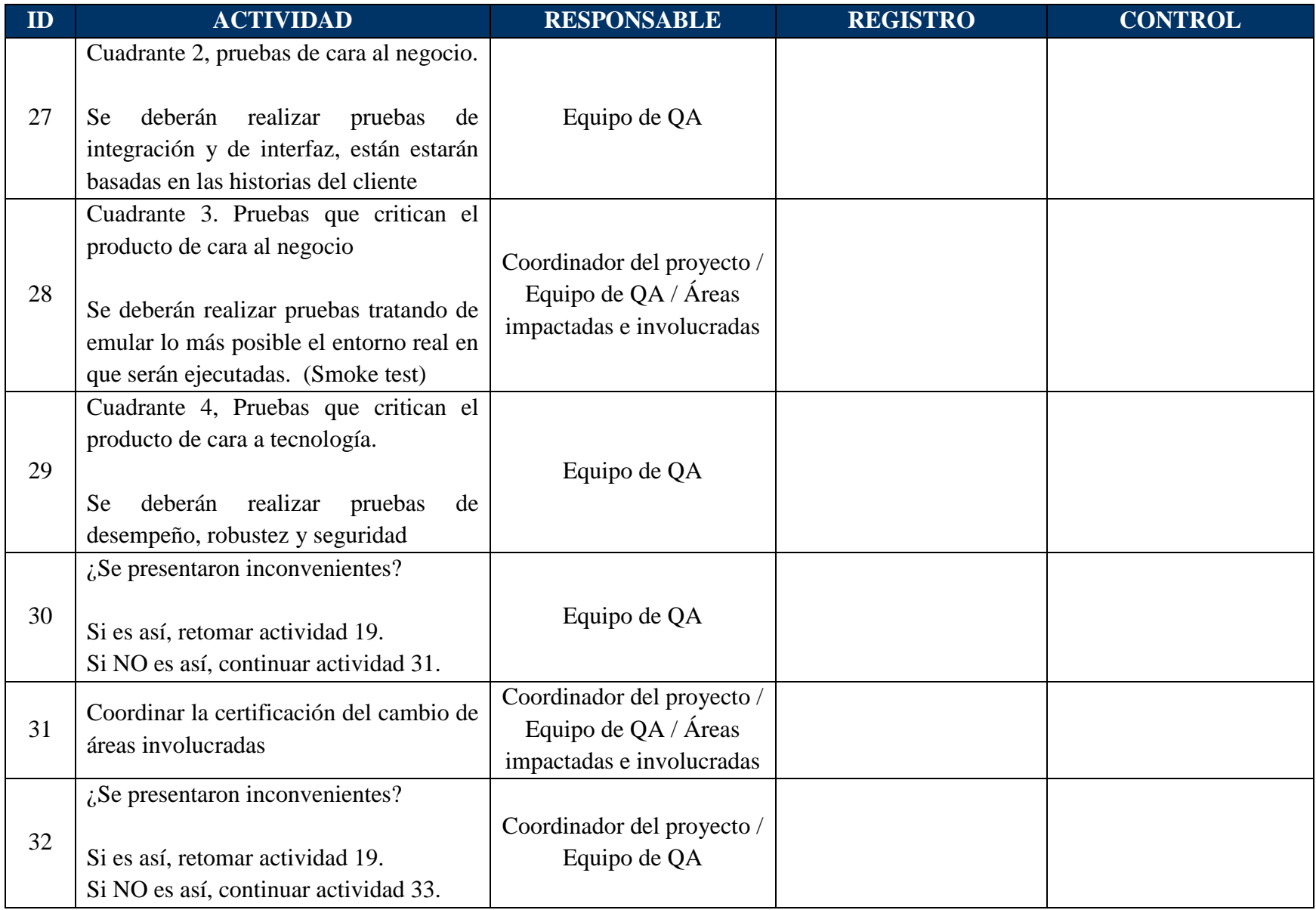

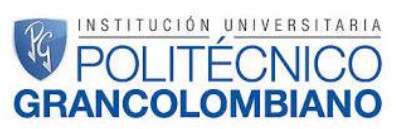

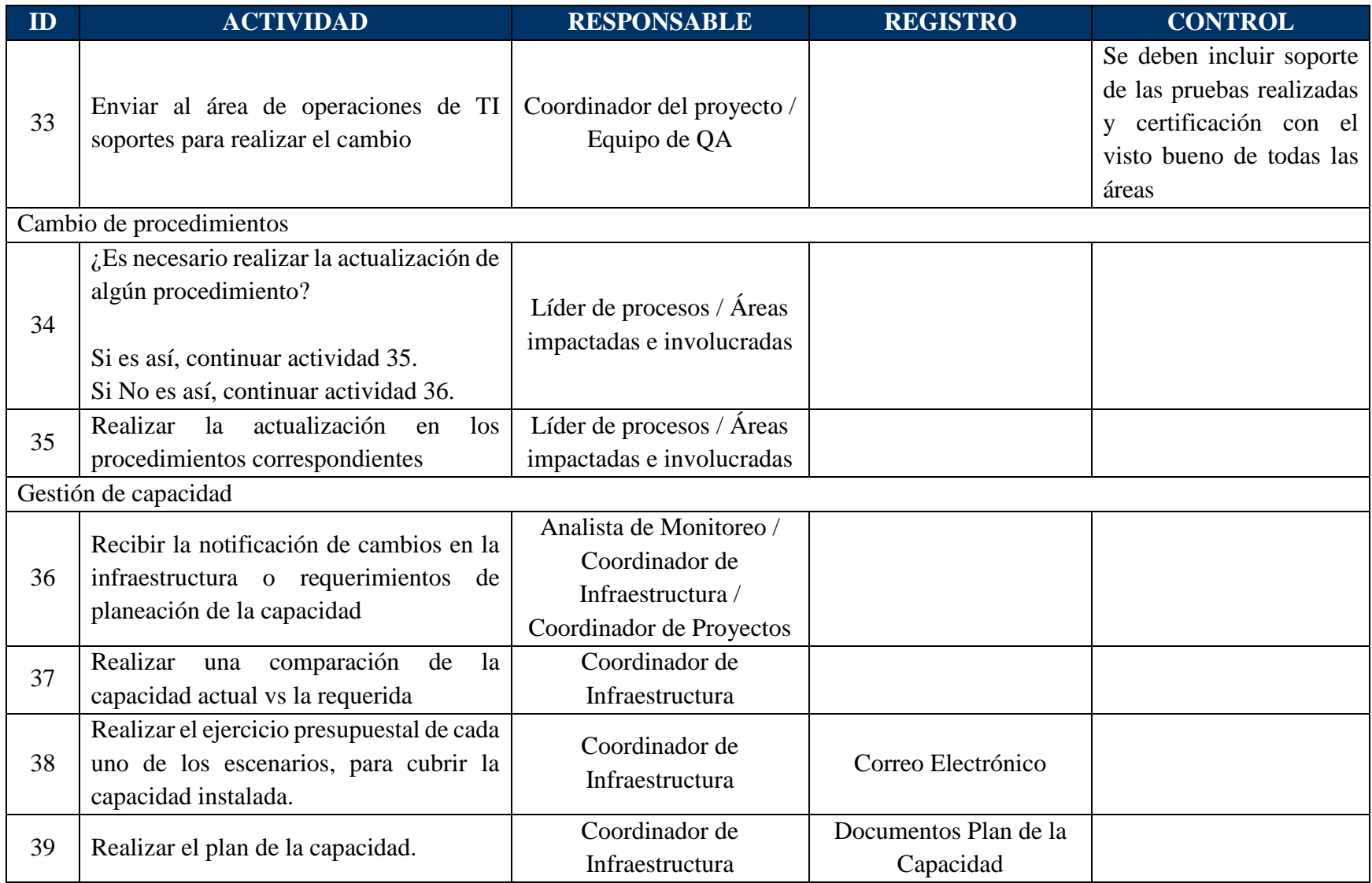

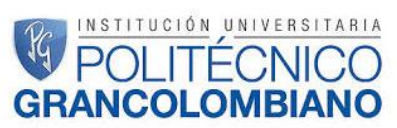

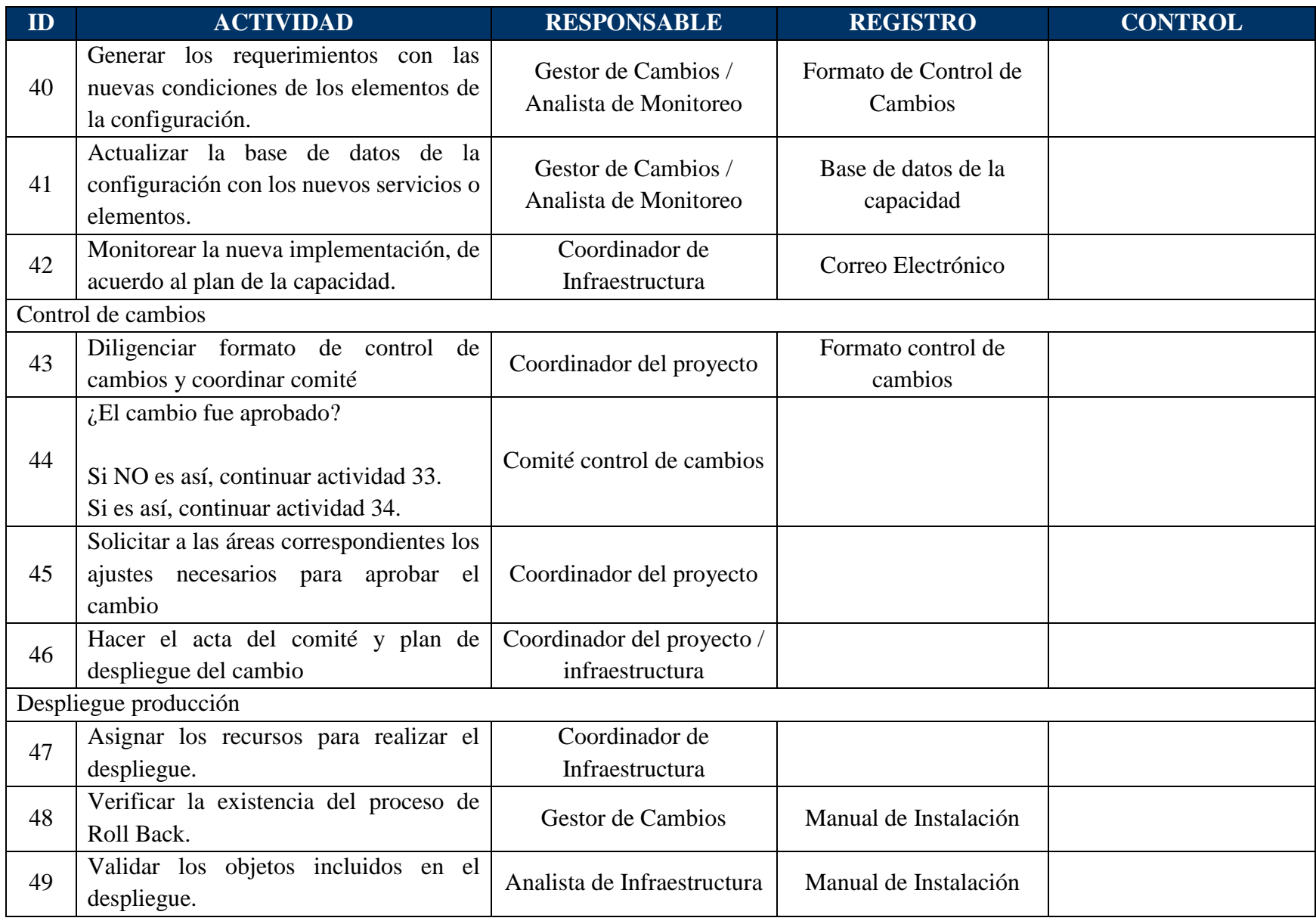

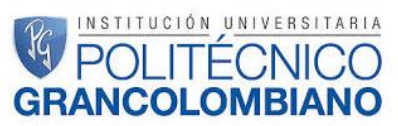

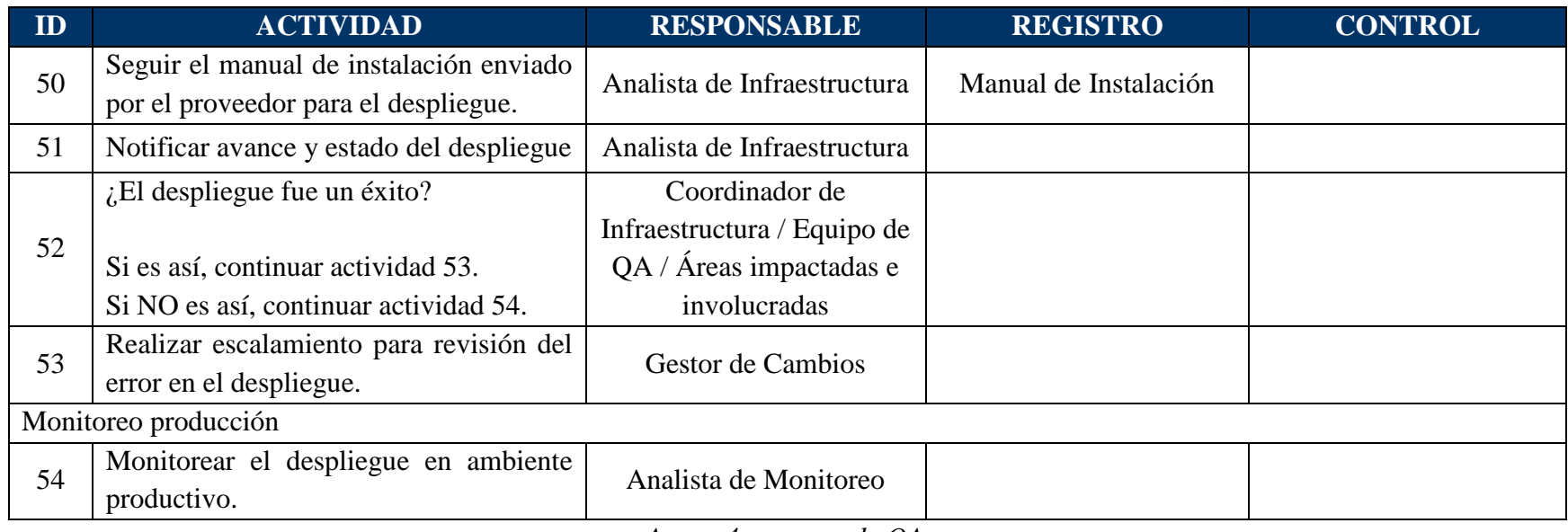

*Anexo 4, proceso de QA*

<span id="page-58-0"></span>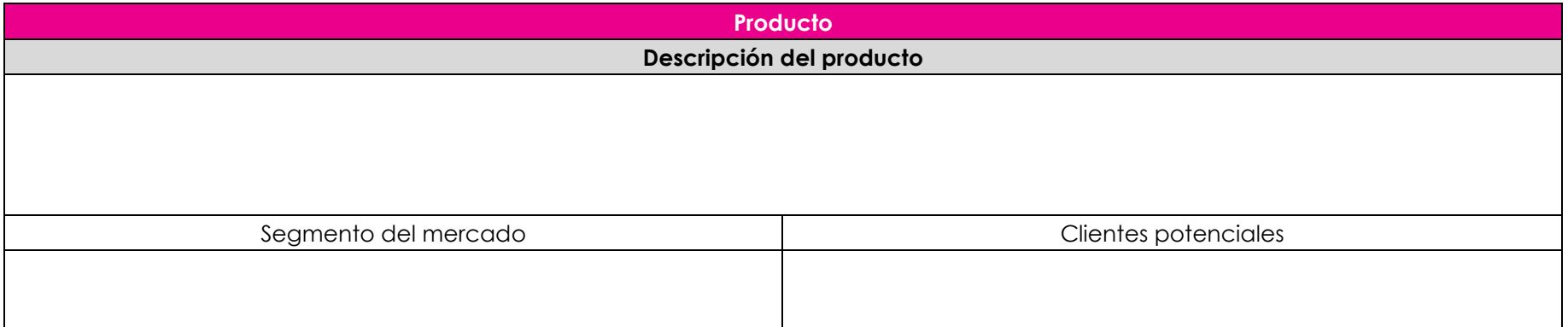

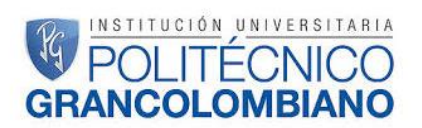

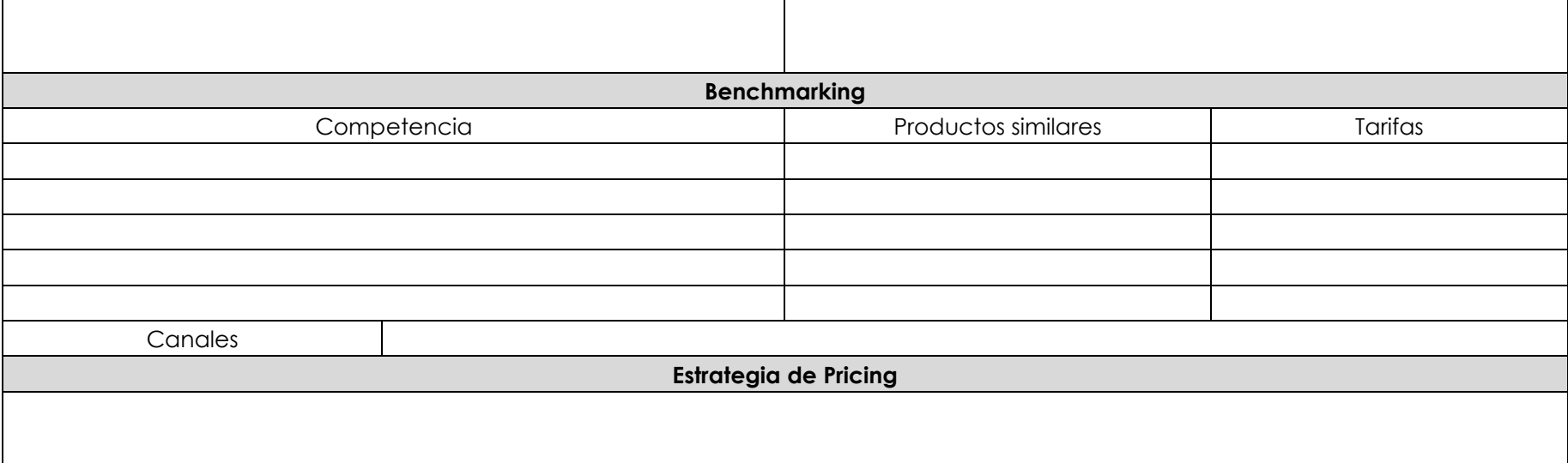

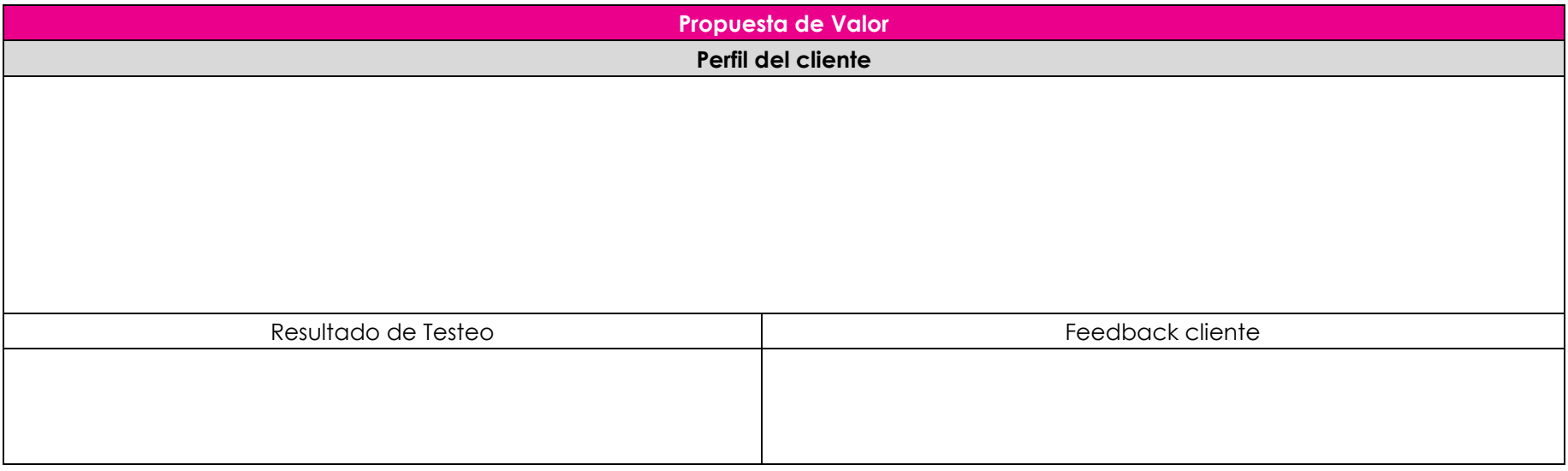

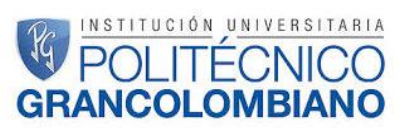

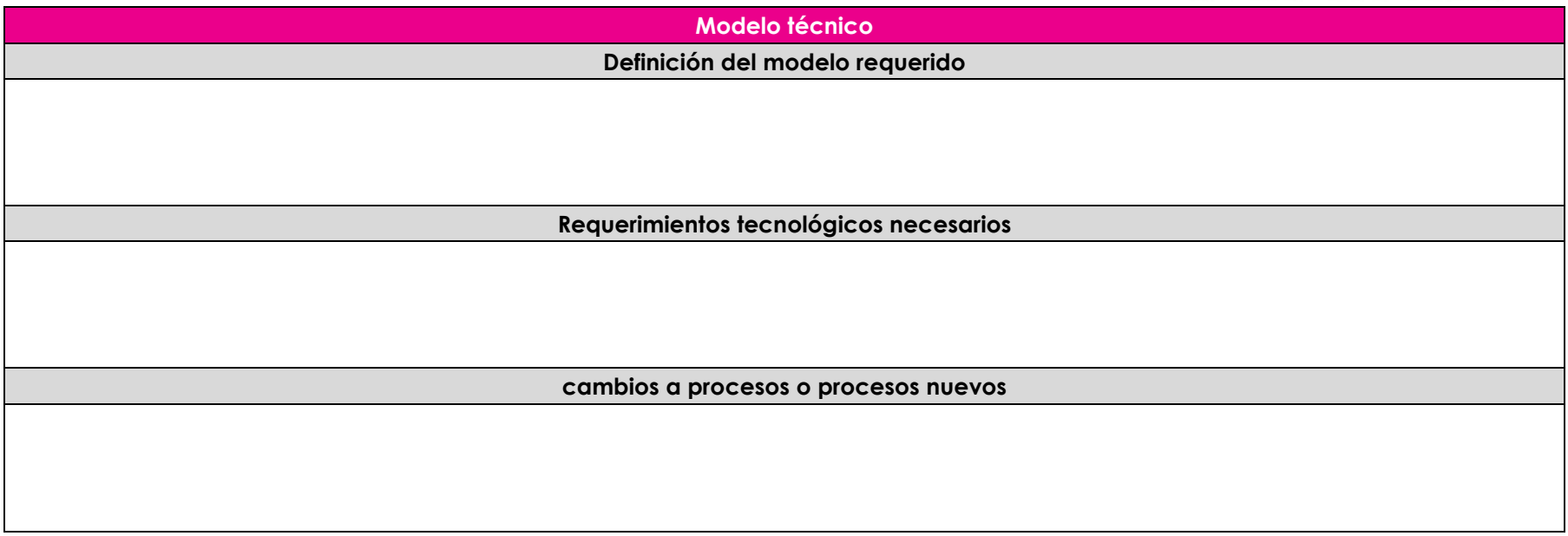

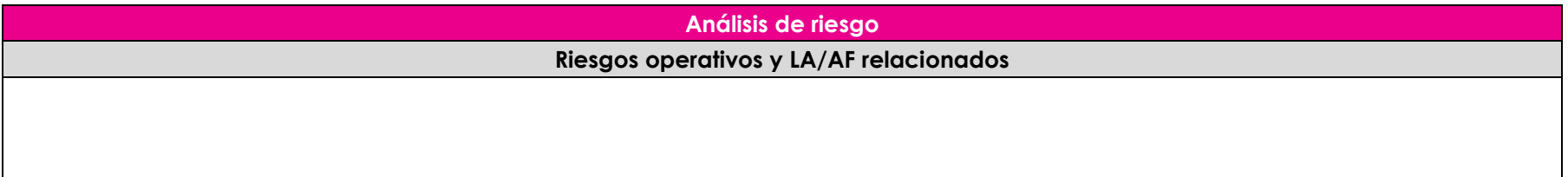

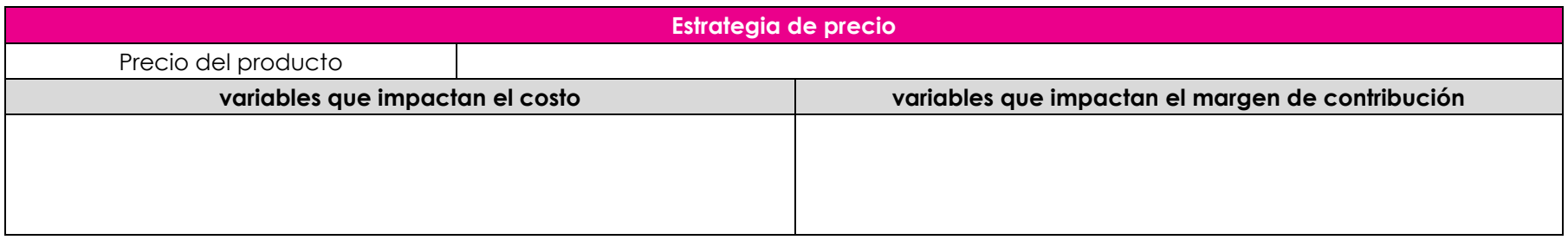

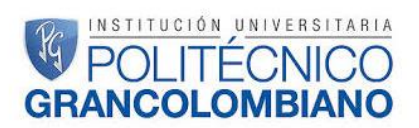

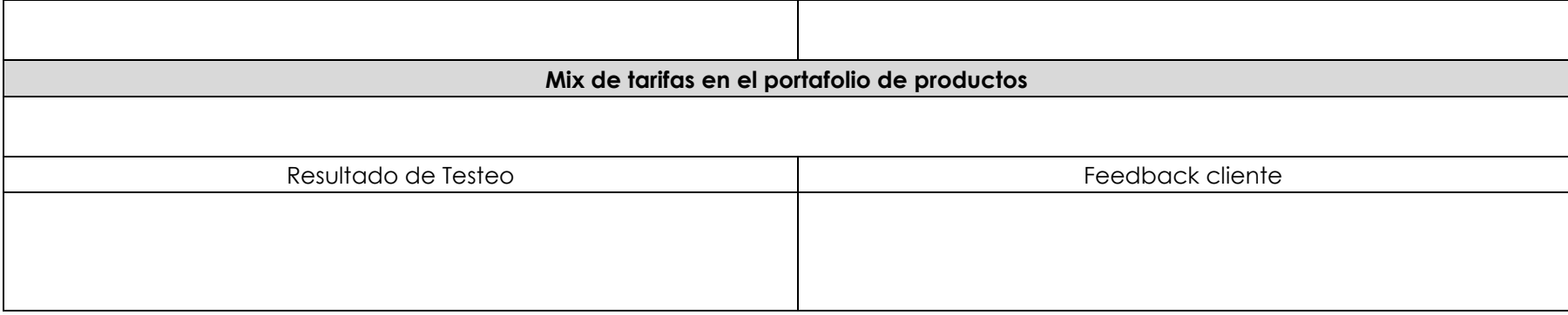

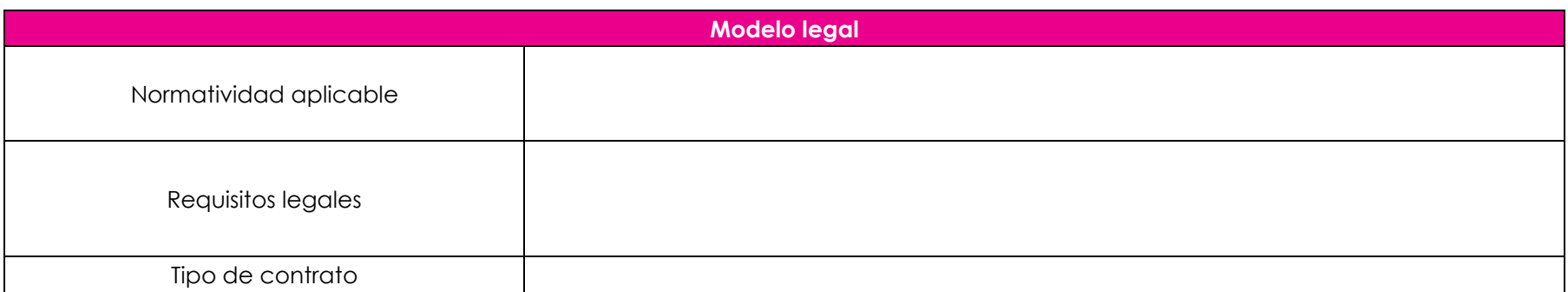

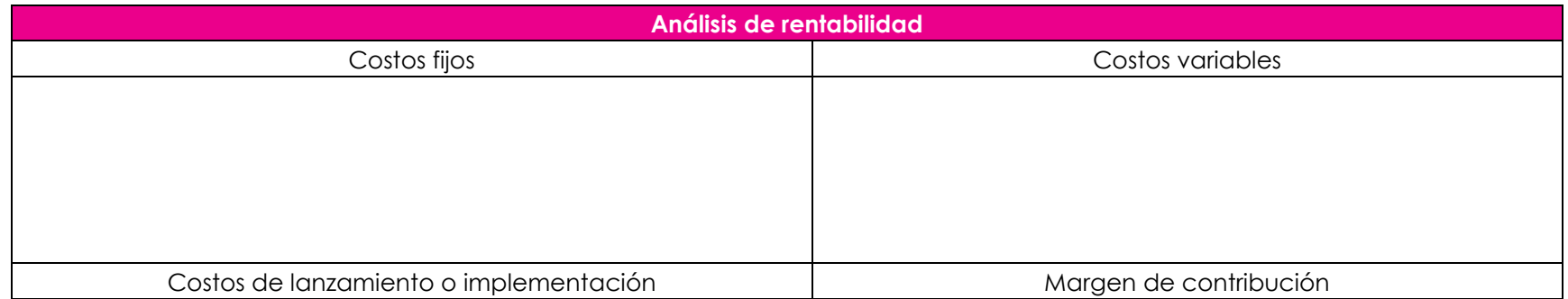

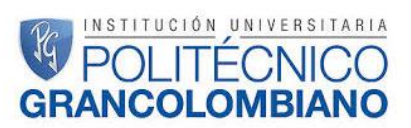

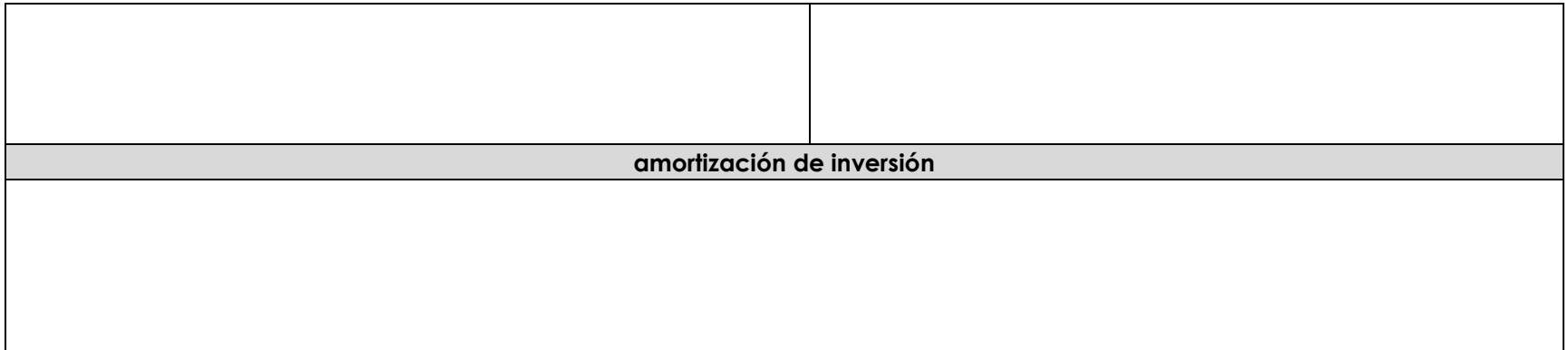

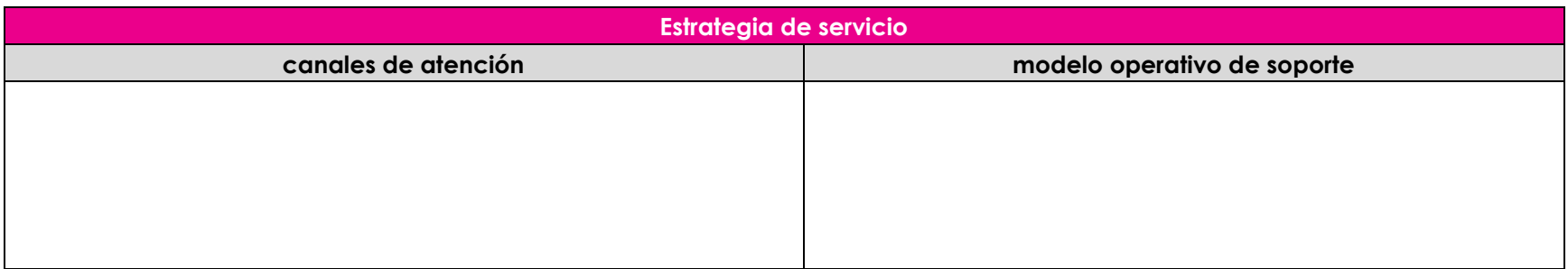

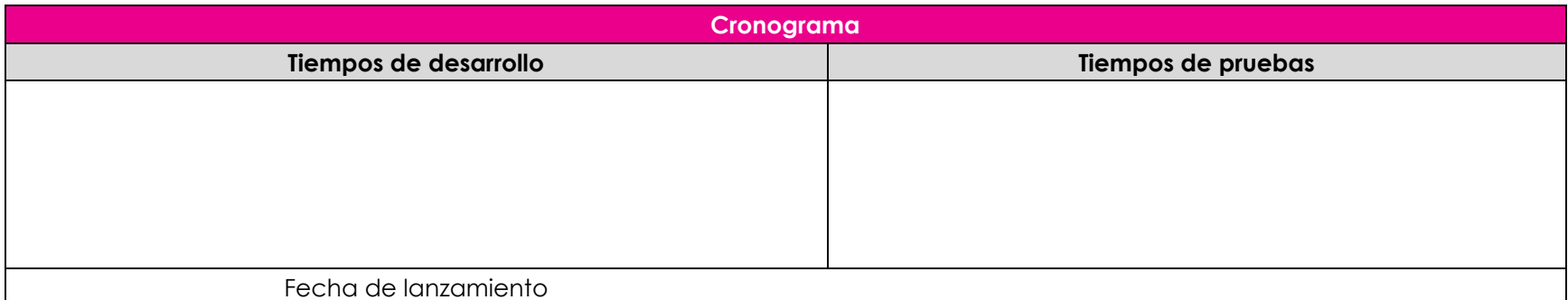

<span id="page-62-0"></span>*Anexo 5, formato desarrollo de productos*